#### **Колледж коммерции, технологий и сервиса**

УТВЕРЖДЕНО протокол заседания ученого совета от 01.11.2021 г., № 3

### **РАБОЧАЯ ПРОГРАММА ПРОФЕССИОНАЛЬНОГО МОДУЛЯ**

ПМ.01 Разработка модулей программного обеспечения для компьютерных систем

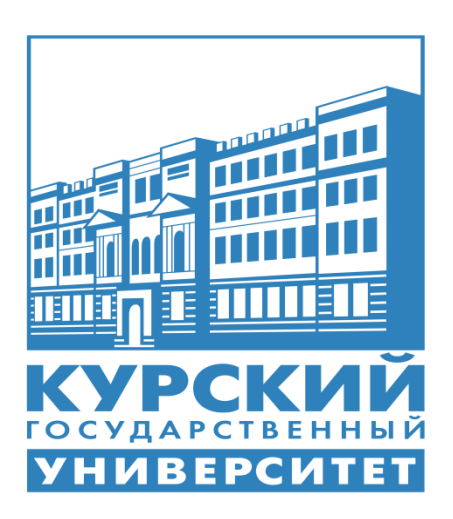

Курск 2021

Рабочая программа профессионального модуля разработана на основе Федерального государственного образовательного стандарта по специальности среднего профессионального образования (далее – СПО) **09.02.07 Информационные системы и программирование**

Организация – разработчик: ФГБОУ ВО «Курский государственный университет».

Разработчик:

Бобрышева В.В. – преподаватель колледжа коммерции, технологий и сервиса ФГБОУ ВО «Курский государственный университет».

## **СОДЕРЖАНИЕ**

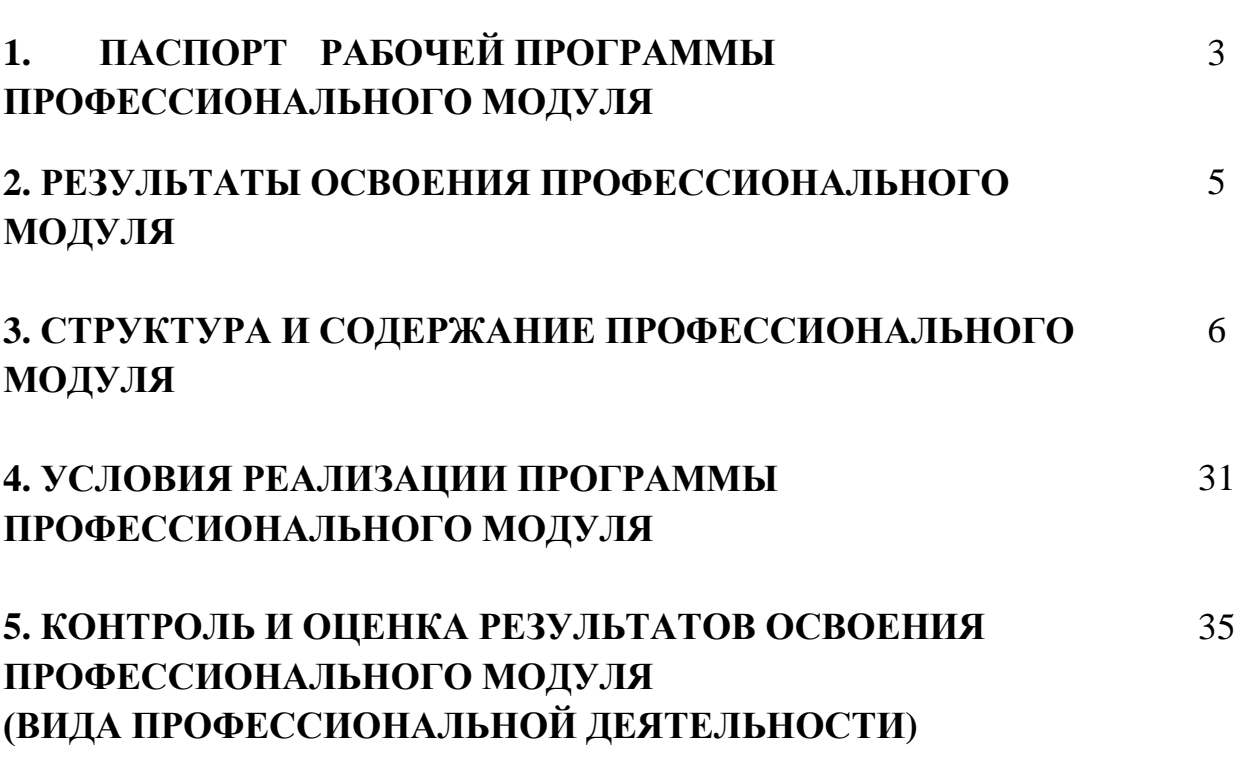

стр.

# **1. ПАСПОРТ РАБОЧЕЙ ПРОГРАММЫ ПРОФЕССИОНАЛЬНОГО МОДУЛЯ**

#### **ПМ.01 Разработка модулей программного обеспечения для компьютерных**

**систем**

#### **1.1. Область применения программы**

Рабочая программа профессионального модуля (далее – рабочая программа) является частью реализуемой программы подготовки специалистов среднего звена (ППССЗ) по специальности **09.02.07 Информационные системы и программирование,** входящей в состав укрупненной группы специальностей 09.00.00 Информатика и вычислительная техника, в части освоения вида профессиональной деятельности (ВПД): **Разработка модулей программного обеспечения для компьютерных систем** и соответствующих профессиональных компетенций (ПК):

1. ПК 1.1 Формировать алгоритмы разработки программных модулей в соответствии с техническим заданием.

2. ПК 1.2. Разрабатывать программные модули в соответствии с техническим заданием.

3. ПК 1.3. Выполнять отладку программных модулей с использованием специализированных программных средств.

4. ПК 1.4. Выполнять тестирование программных модулей.

5. ПК 1.5. Осуществлять рефакторинг оптимизацию программного кода.

6. ПК 1.6. Разрабатывать модули программного обеспечения для мобильных платформ.

Рабочая программа профессионального модуля может быть использована в дополнительном профессиональном образовании, профессиональной переподготовке работников в области программирования компьютерных систем при наличии среднего (полного) общего образования, а также для повышения квалификации. Опыт работы не требуется.

#### **1.2. Цели и задачи модуля – требования к результатам освоения модуля**

С целью овладения указанным видом профессиональной деятельности и соответствующими профессиональными компетенциями, обучающийся в ходе освоения профессионального модуля должен:

#### **иметь практический опыт:**

– - в разработке кода программного продукта на основе готовой специфи-

кации на уровне модуля;

использовании инструментальных средств на этапе отладки программного продукта;

проведении тестирования программного модуля по определенному сценарию;

использовании инструментальных средств на этапе отладки программного продукта;

разработке мобильных приложений

#### уметь:

 $\equiv$ 

осуществлять разработку кода программного модуля на языках низкого и высокого уровней;

создавать программу по разработанному алгоритму как отдельный модуль;

 $\hspace{1.0cm}$ выполнять отладку и тестирование программы на уровне модуля;

осуществлять разработку кода программного модуля на современных  $\frac{1}{2}$ языках программирования;

выполнять оптимизацию и рефакторинг программного кода;  $\equiv$ 

оформлять документацию на программные средства.  $\overline{\phantom{0}}$ знать:

основные этапы разработки программного обеспечения;

принципы объектосновные технологии структурного  $\mathbf{M}$ но-ориентированного программирования;

- способы оптимизации и приемы рефакторинга;
	- основные принципы отладки и тестирования программных продуктов

#### 2. Рекомендуемое количество часов на освоение профессионального модуля:

Всего часов - 1148 часов, в том числе:

максимальной учебной нагрузки обучающихся - 1024 часов, включая;

- обязательной аудиторной нагрузки обучающегося 1024 часов;
- самостоятельной работы обучающегося 86 часов;
- консультаций 14 часов;
- промежуточной аттестации 24 часа;
- курсовая работа 20 часов;
- учебной практики 144 часа;
- производственной практики 216 часов.

### **2. РЕЗУЛЬТАТЫ ОСВОЕНИЯ ПРОФЕССИОНАЛЬНОГО МОДУЛЯ**

Результатом освоения программы профессионального модуля является овладение обучающимся видом профессиональной деятельности (ВПД) **Разработка модулей программного обеспечения для компьютерных систем**, в том числе профессиональными (ПК) и общими (ОК) компетенциями.

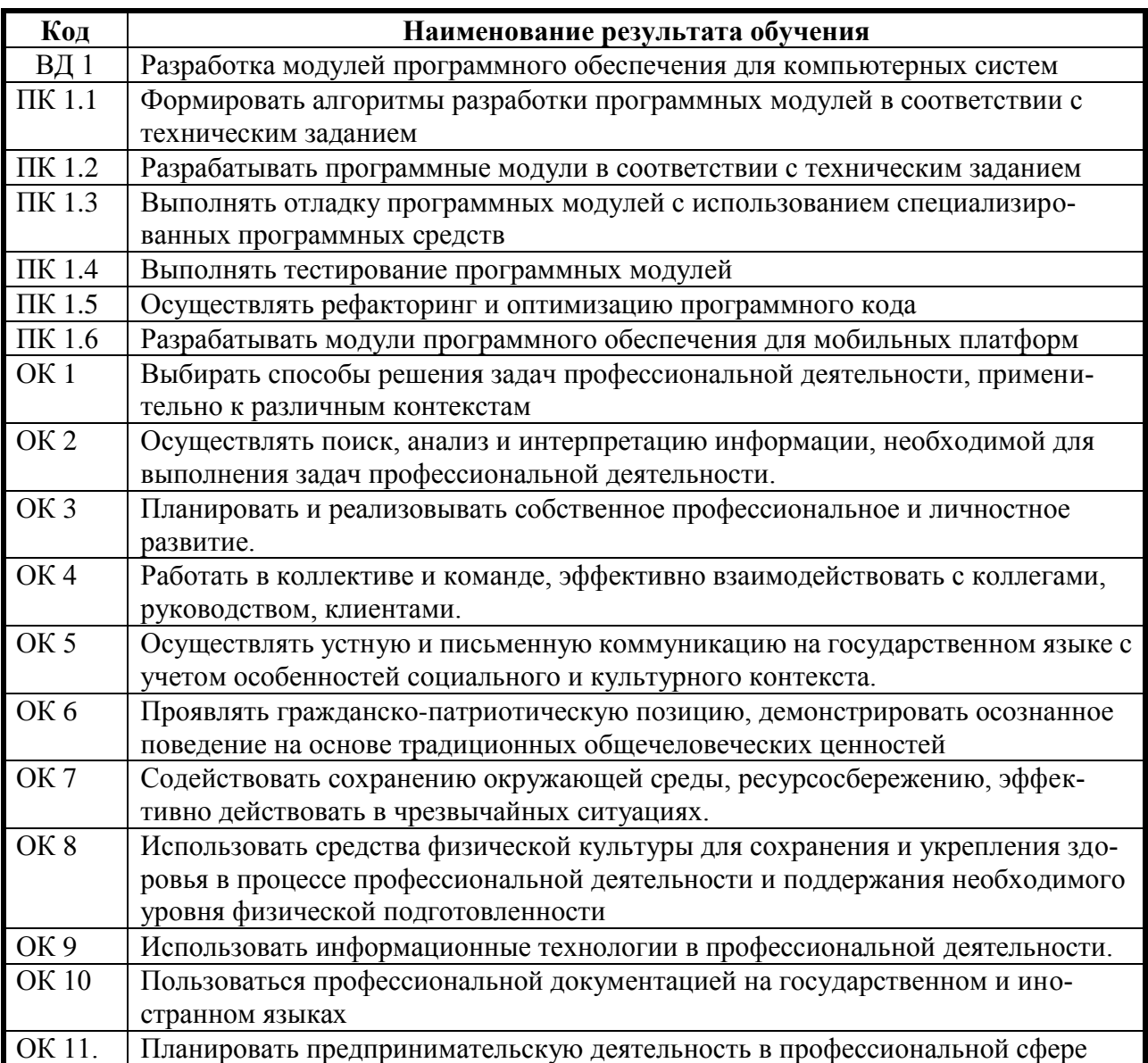

## **3. СТРУКТУРА И СОДЕРЖАНИЕ ПРОФЕССИОНАЛЬНОГО МОДУЛЯ**

## **3.1. Тематический план профессионального модуля**

#### **Разработка модулей программного обеспечения для компьютерных систем**

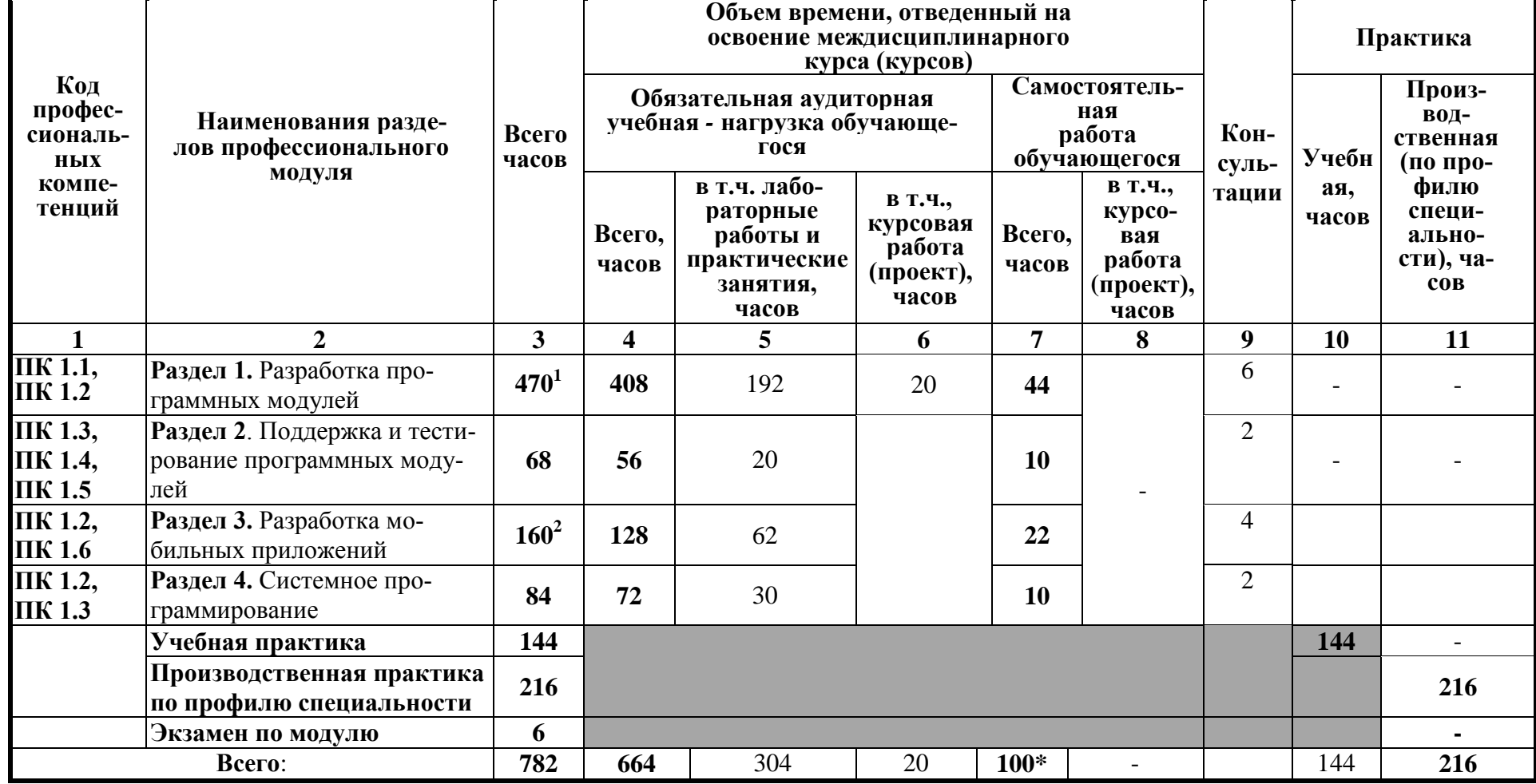

<sup>1&</sup>lt;br><sup>1</sup> в т.ч. 12 час. промежуточная аттестация<br><sup>2</sup> в т.ч. 6 часа промежуточная аттестация

3.2 Содержание обучения по профессиональному модулю ПМ.01 Разработка модулей программного обеспечения для компьютерных систем

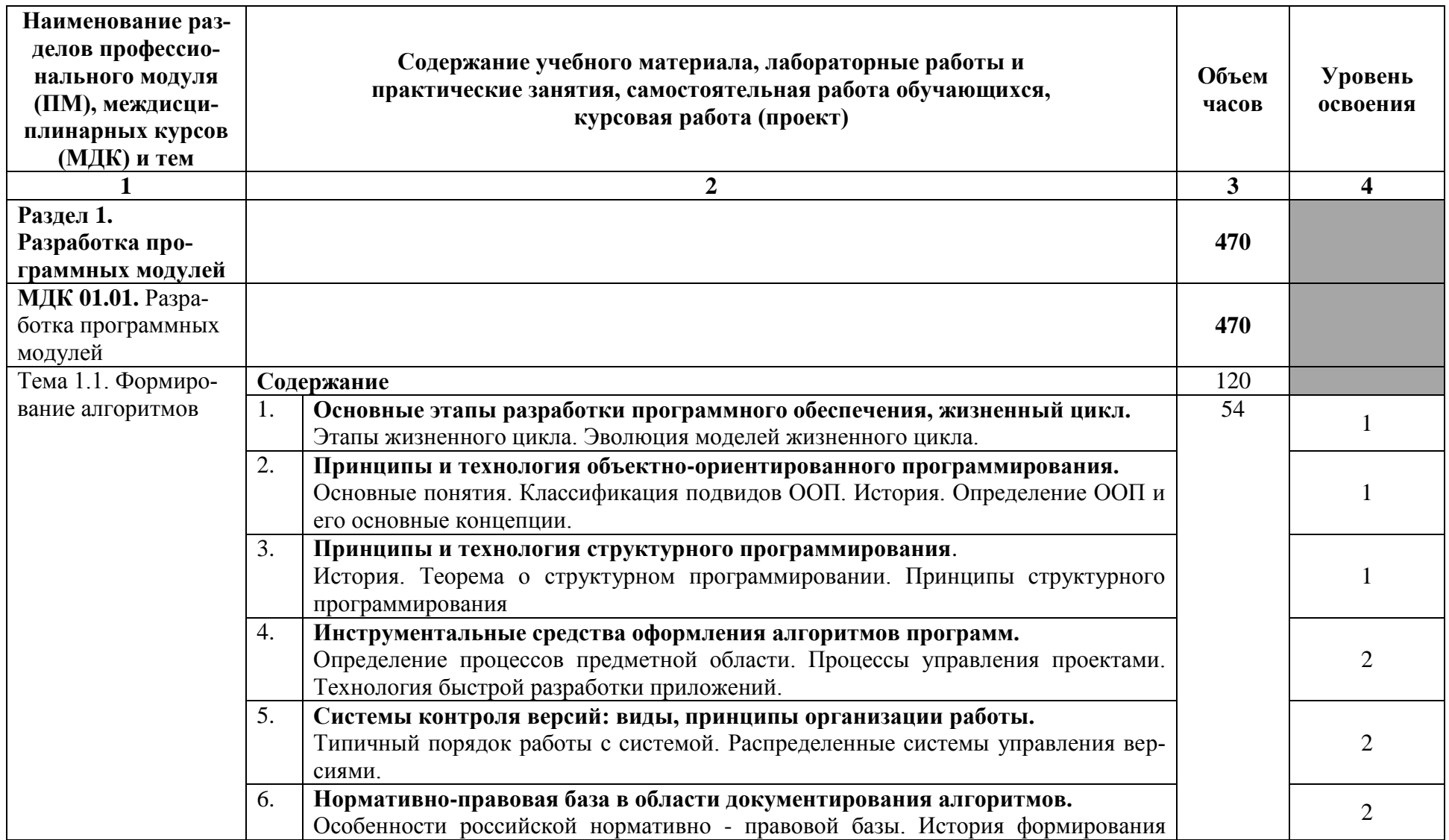

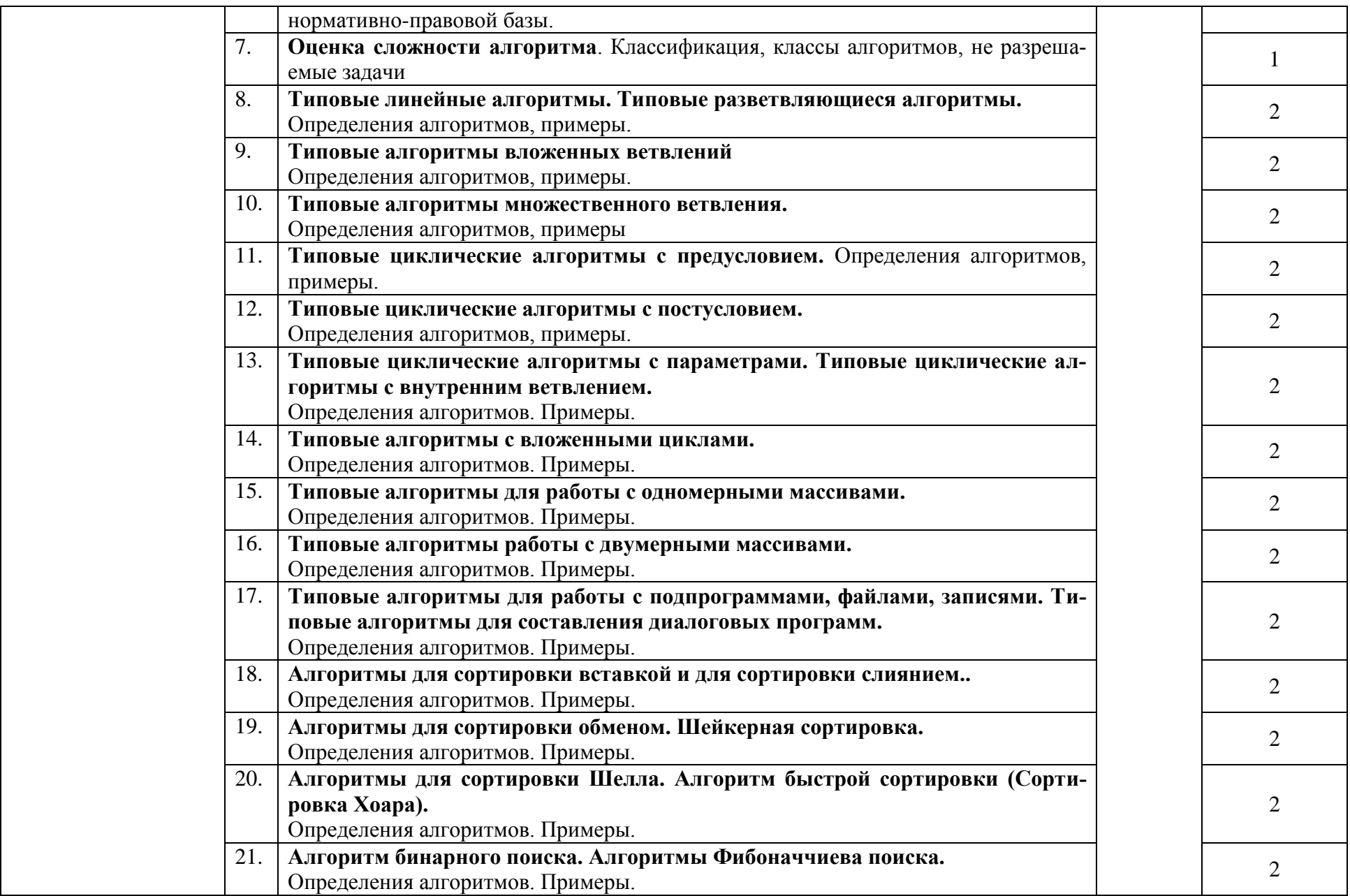

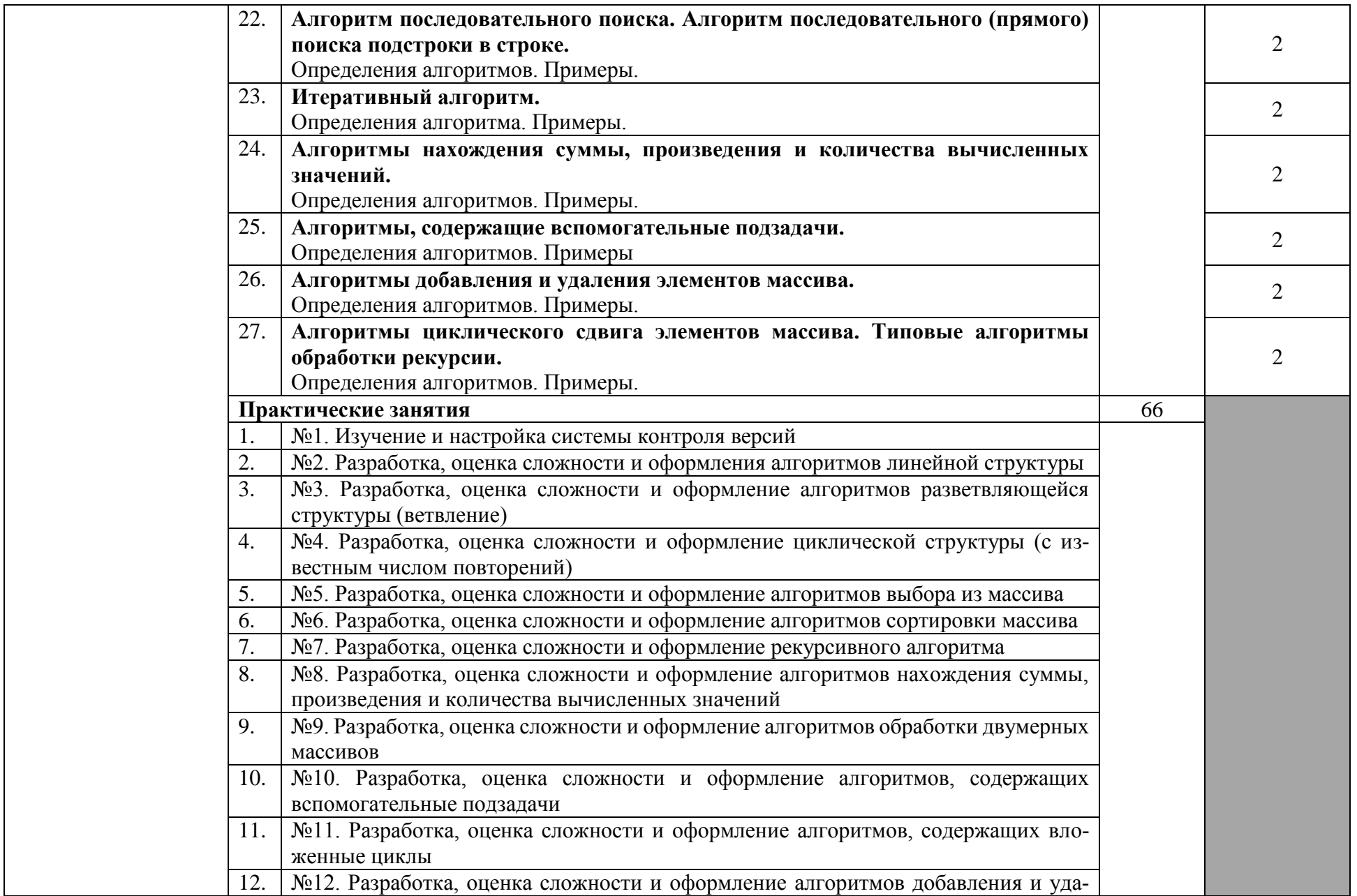

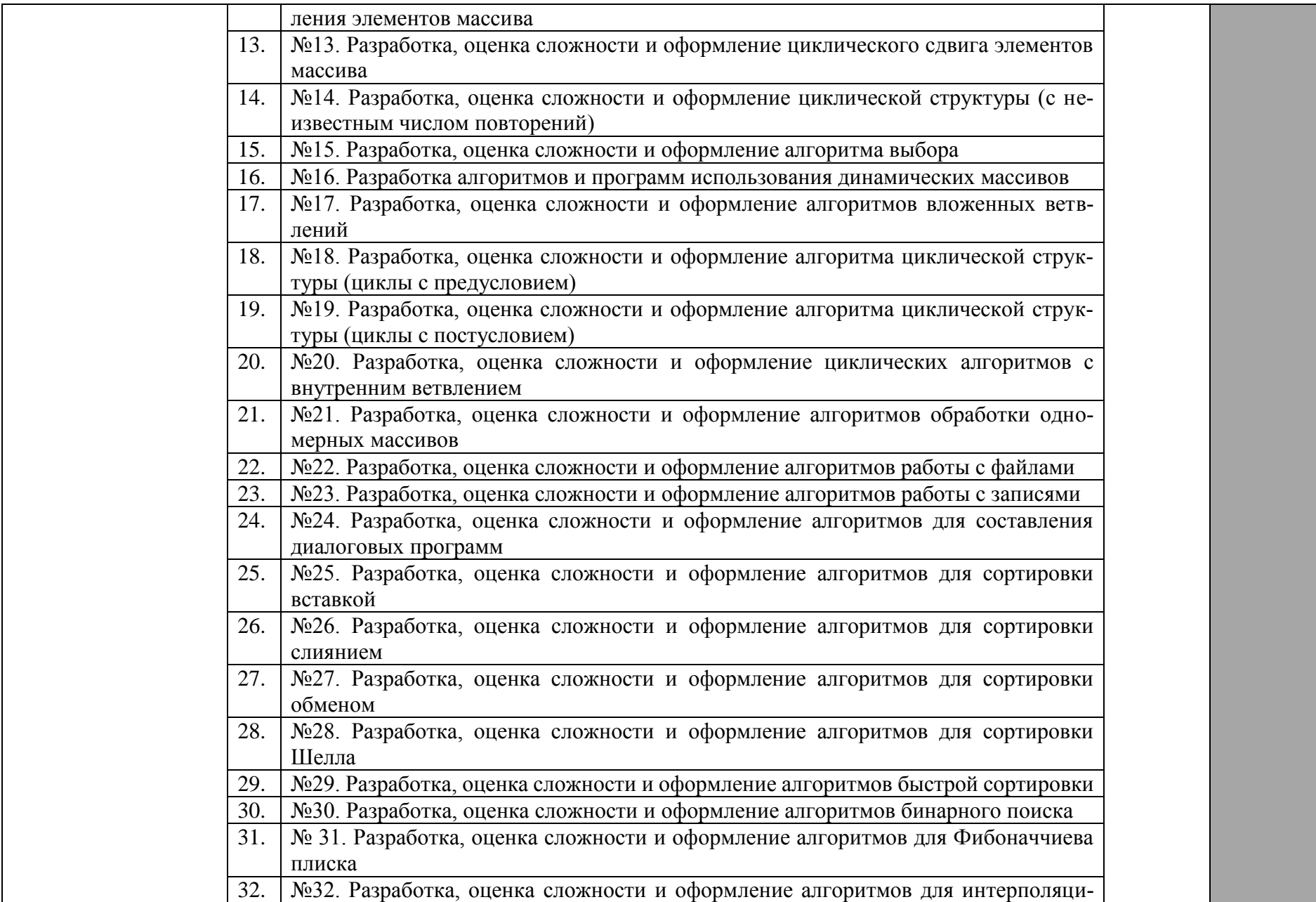

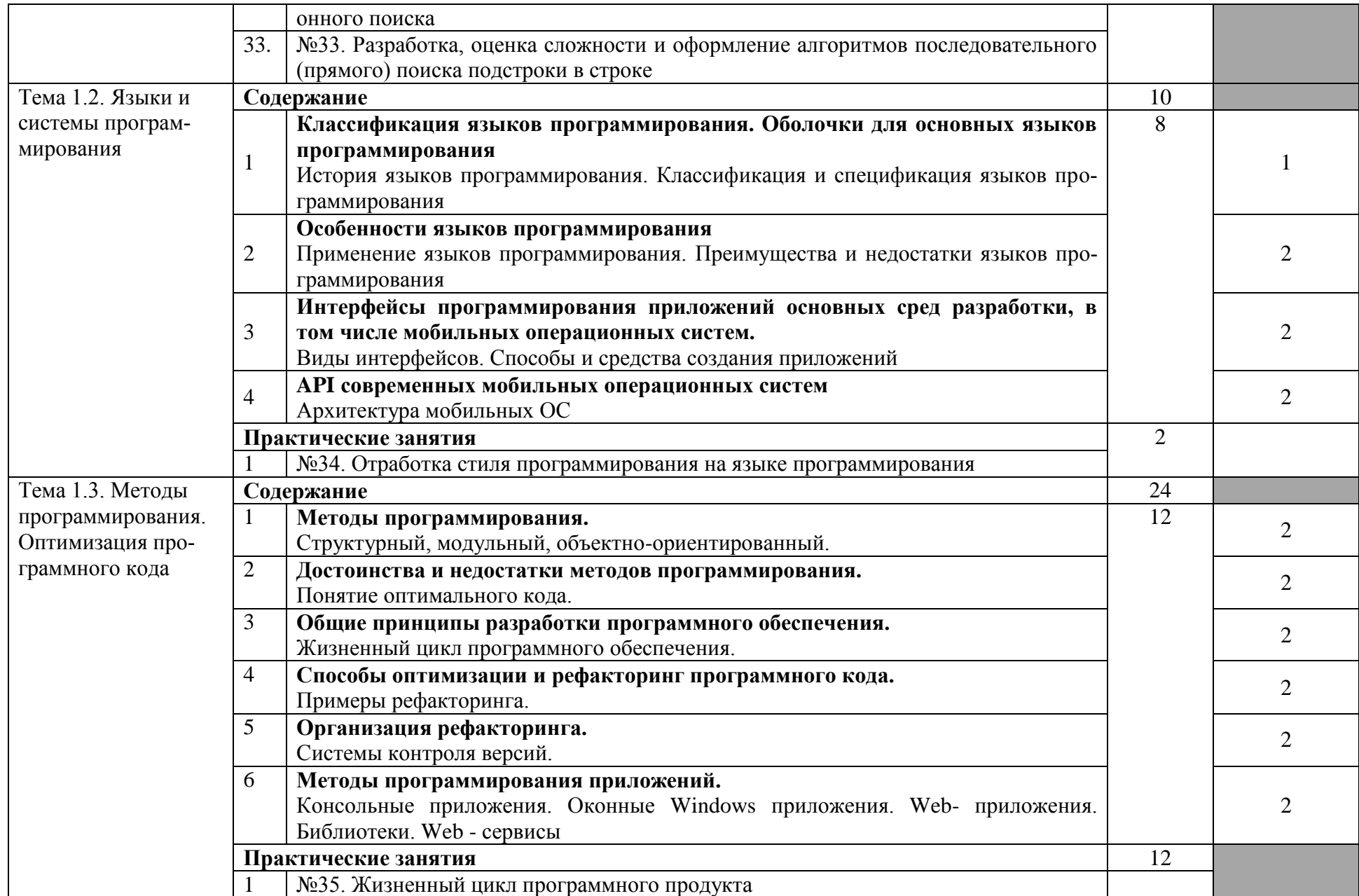

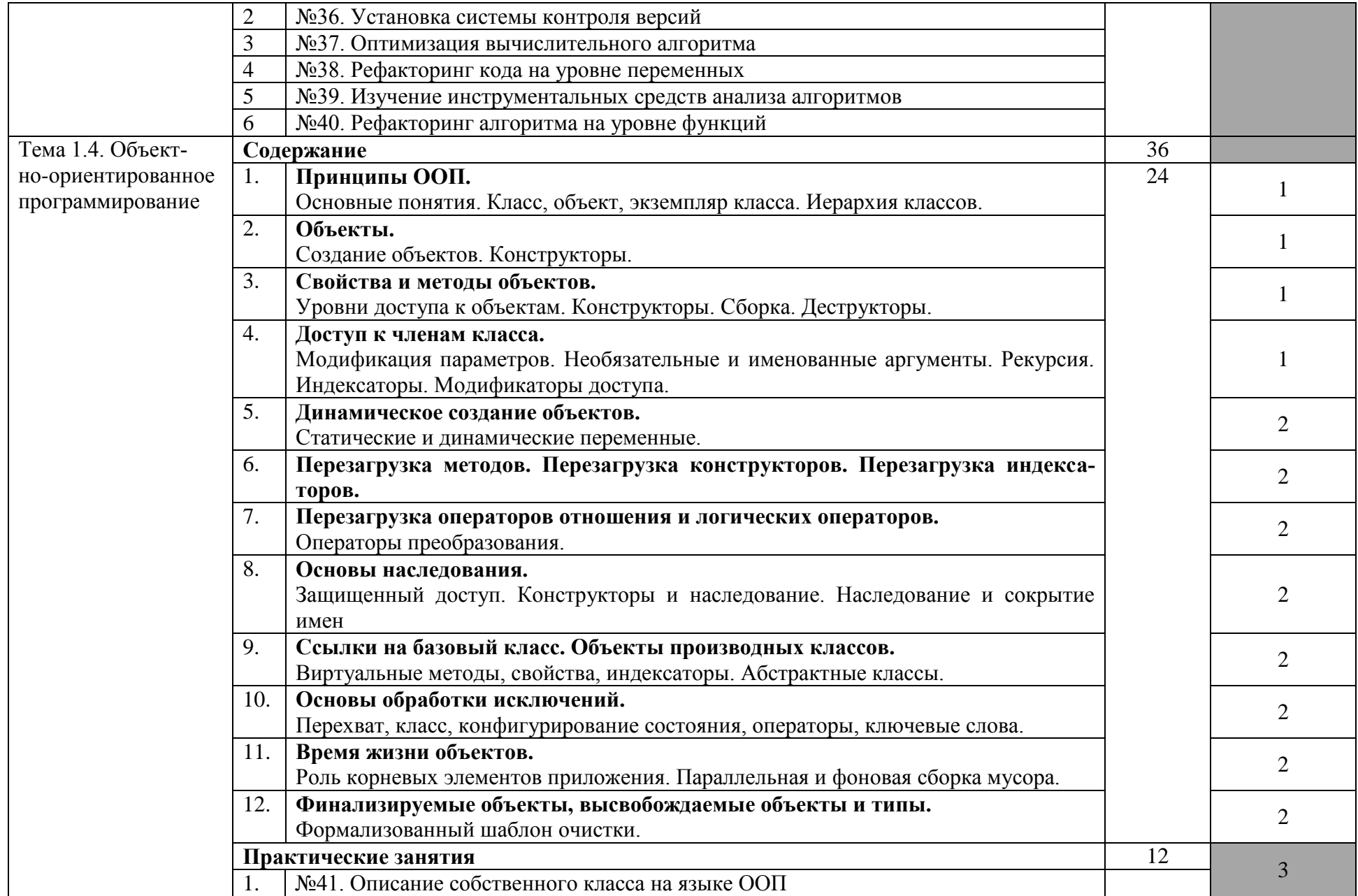

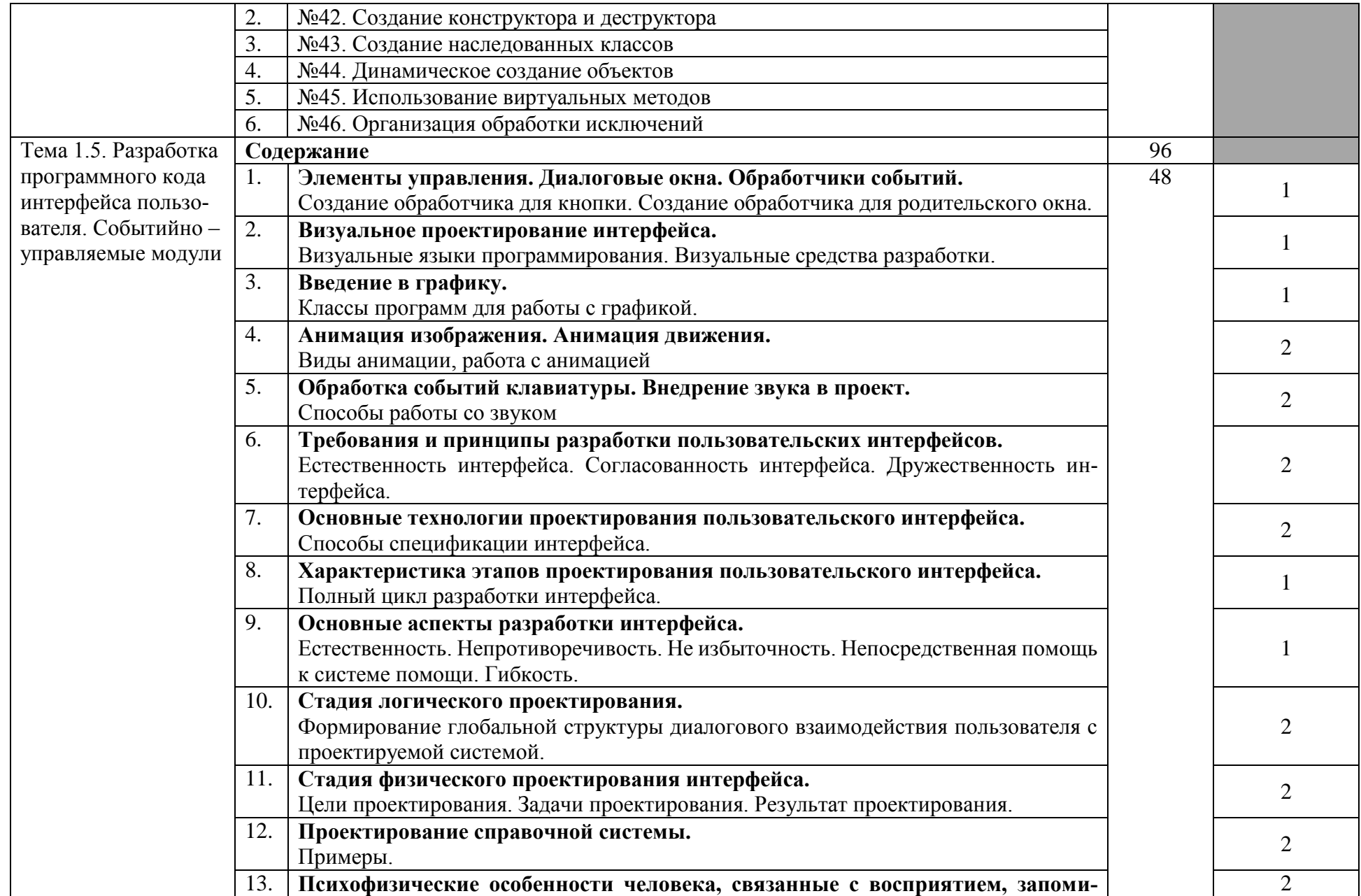

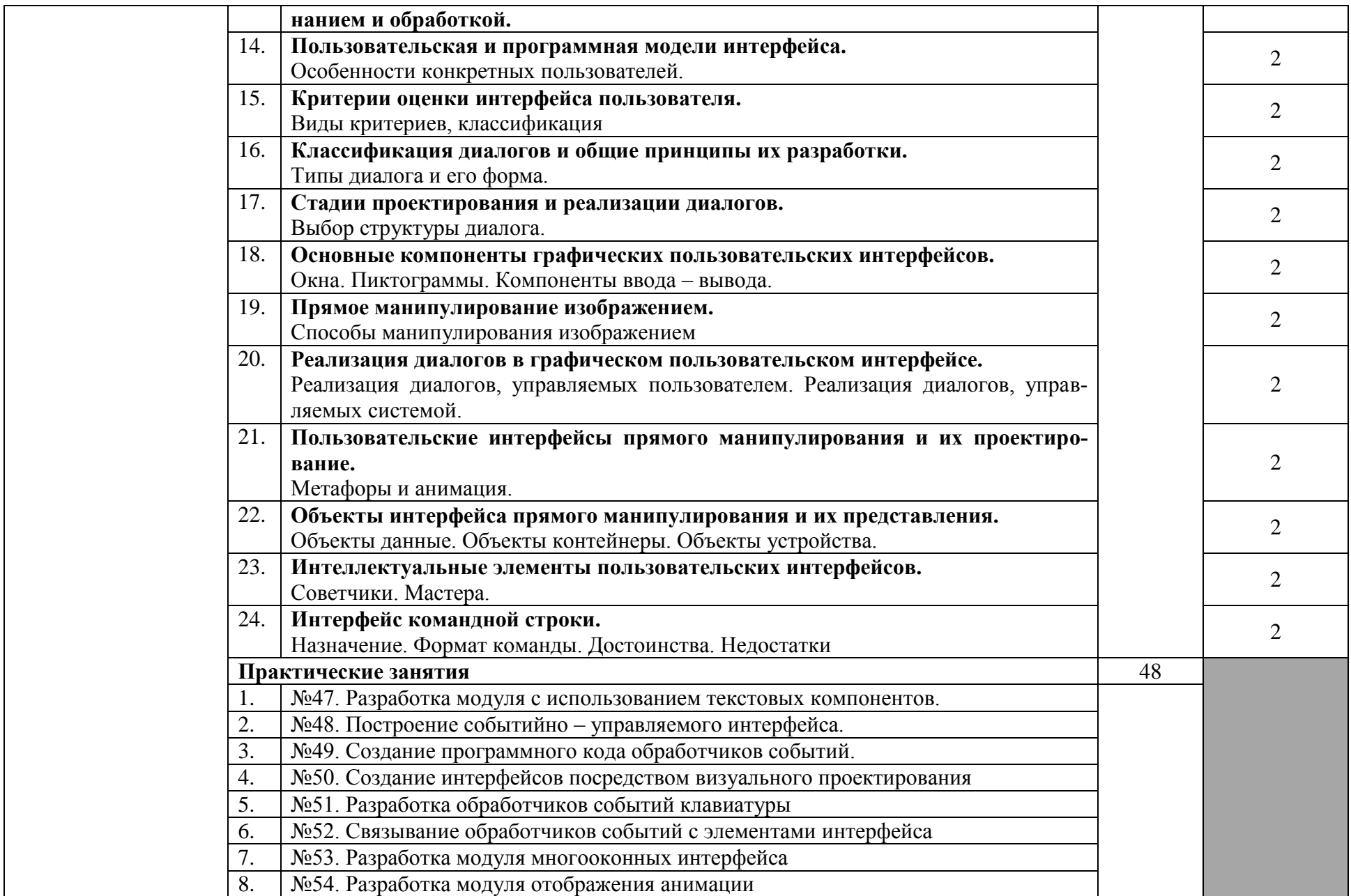

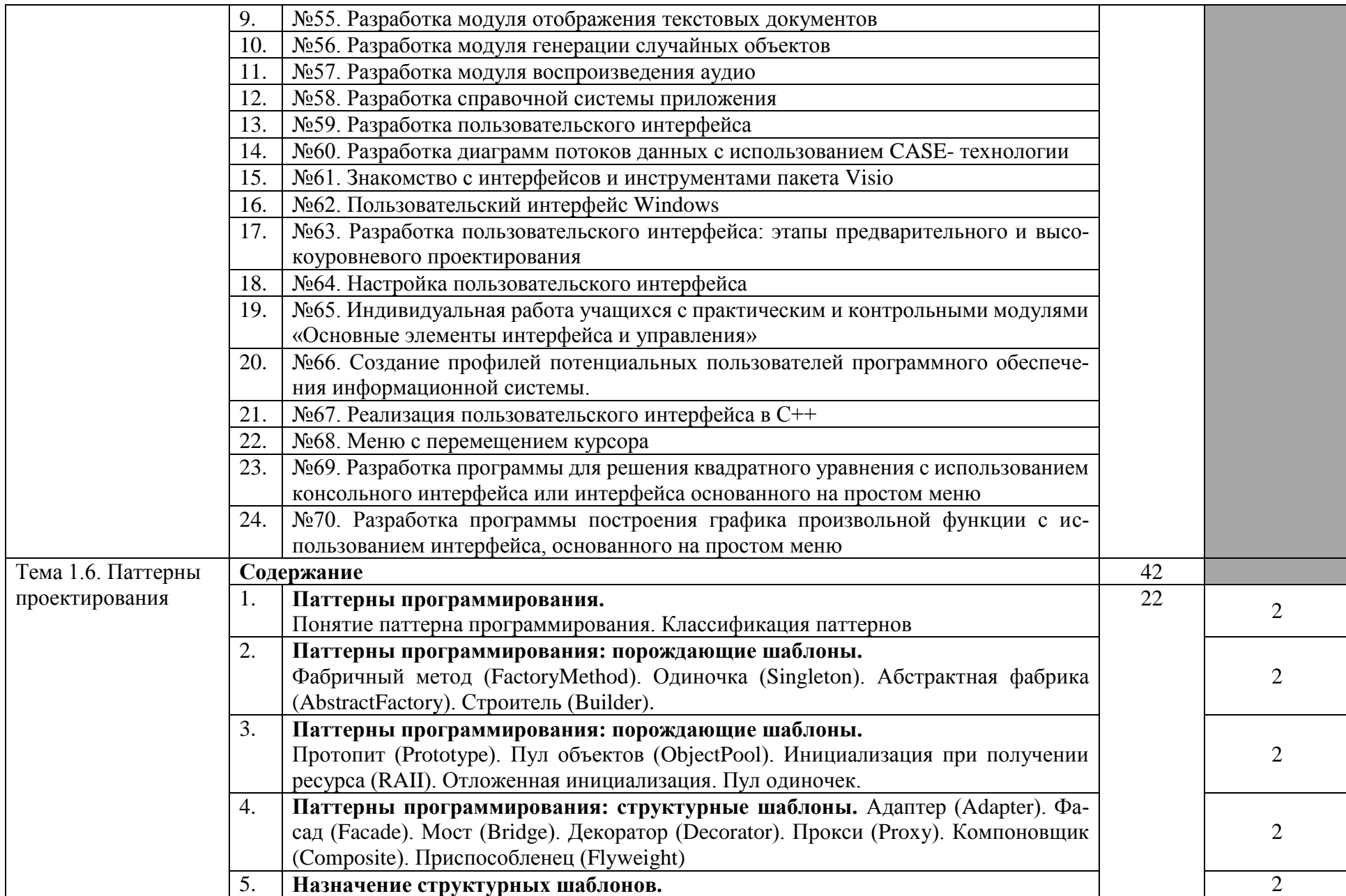

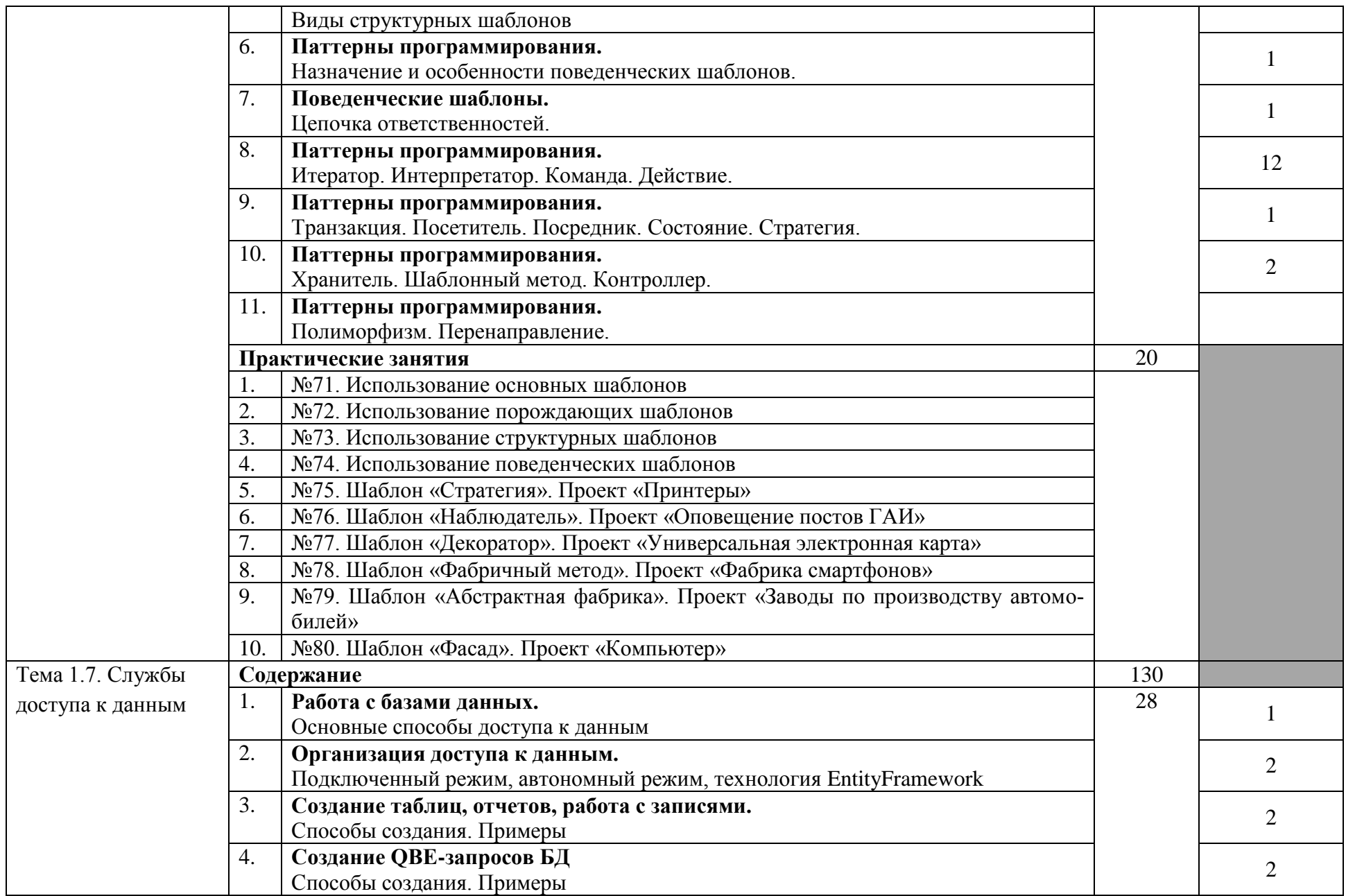

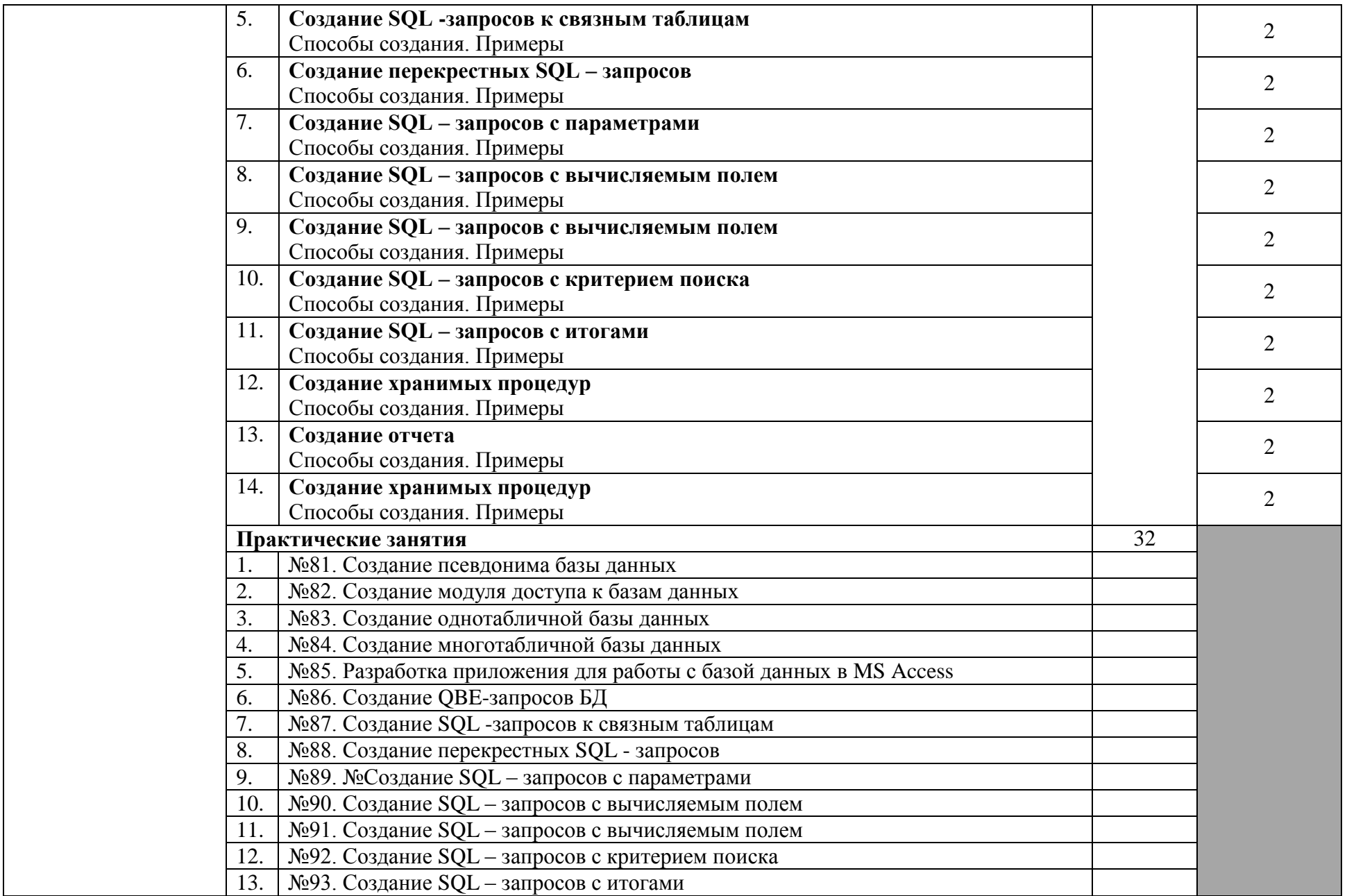

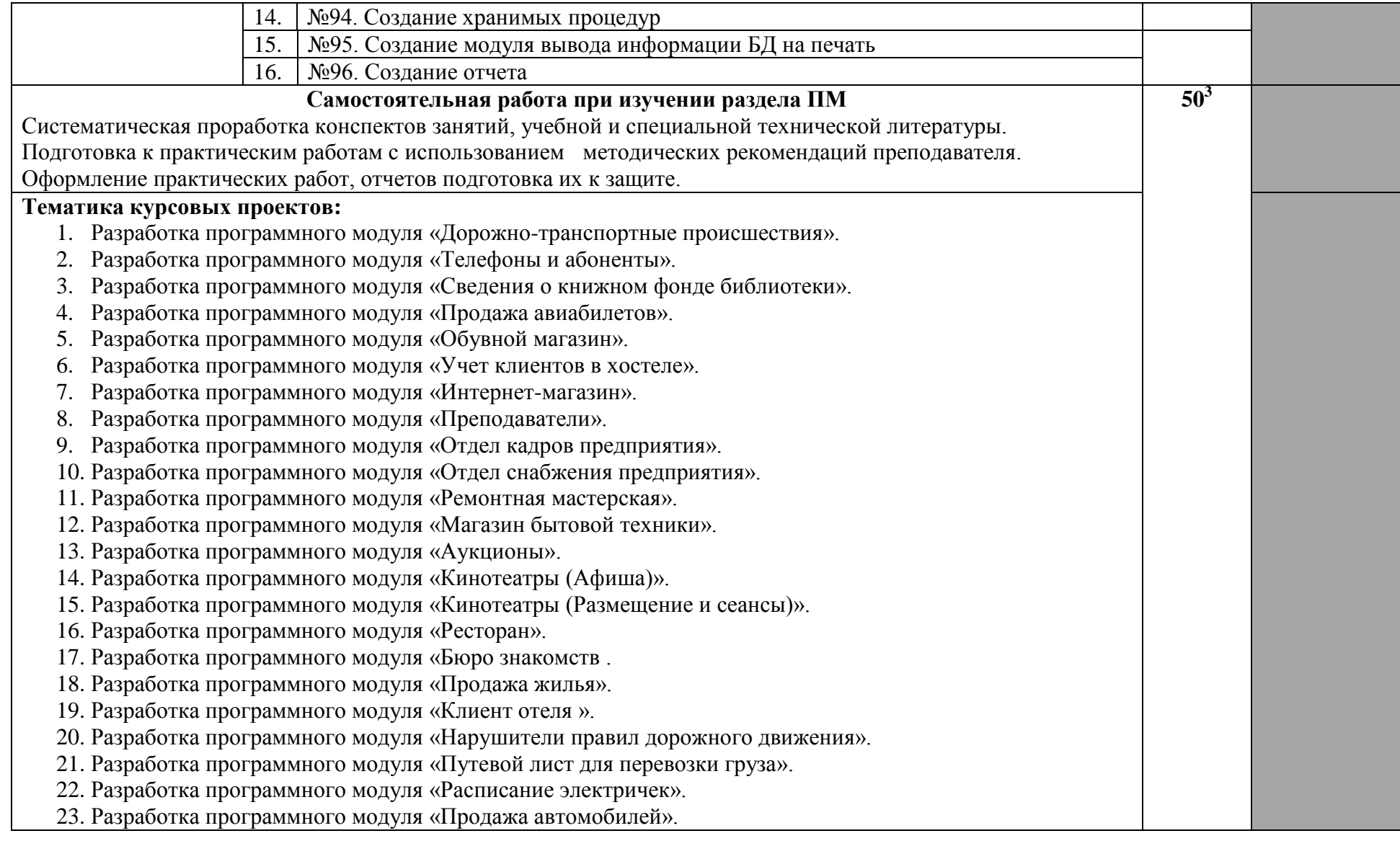

3 в т.ч. 6 часов консультаций

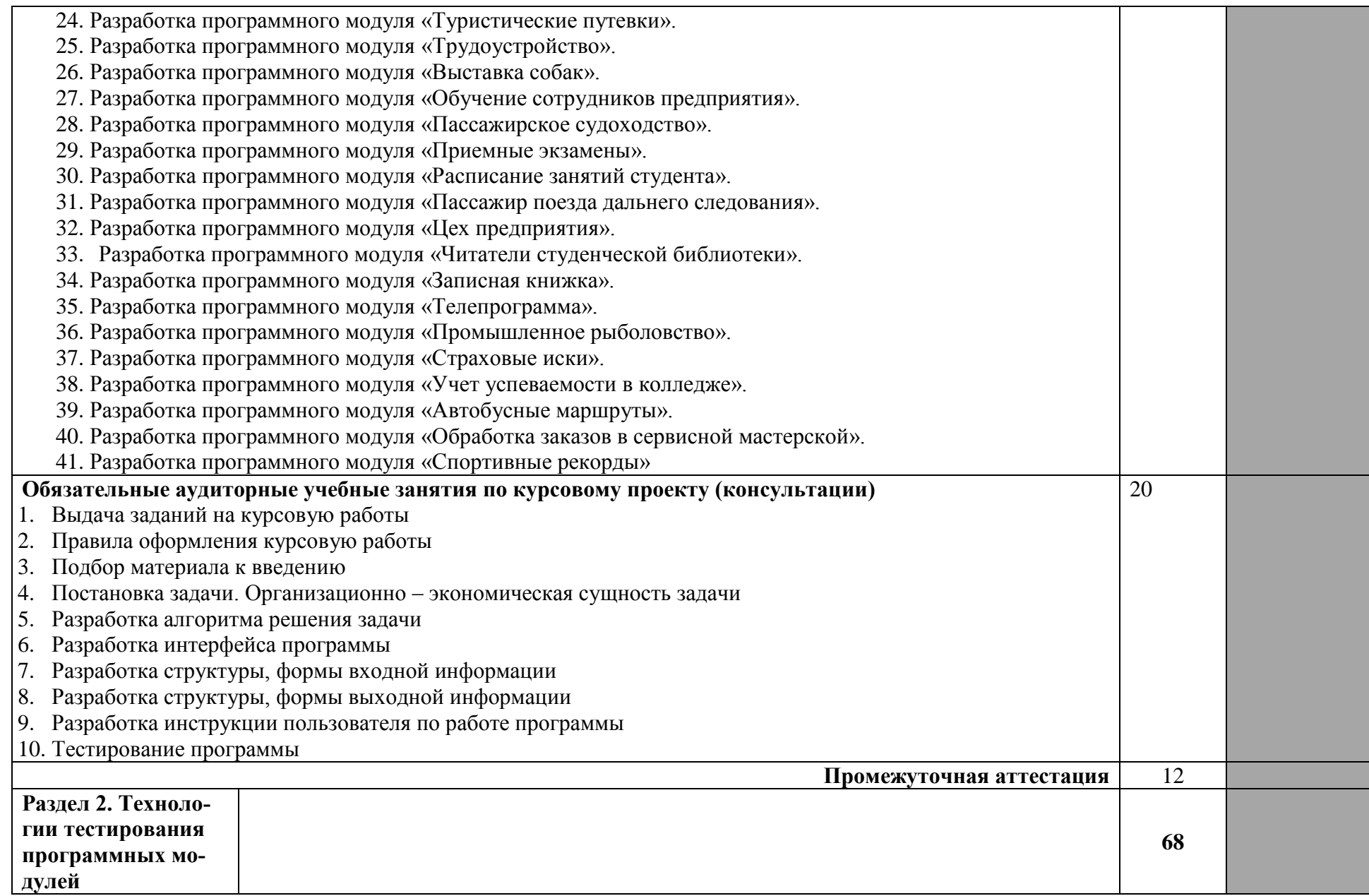

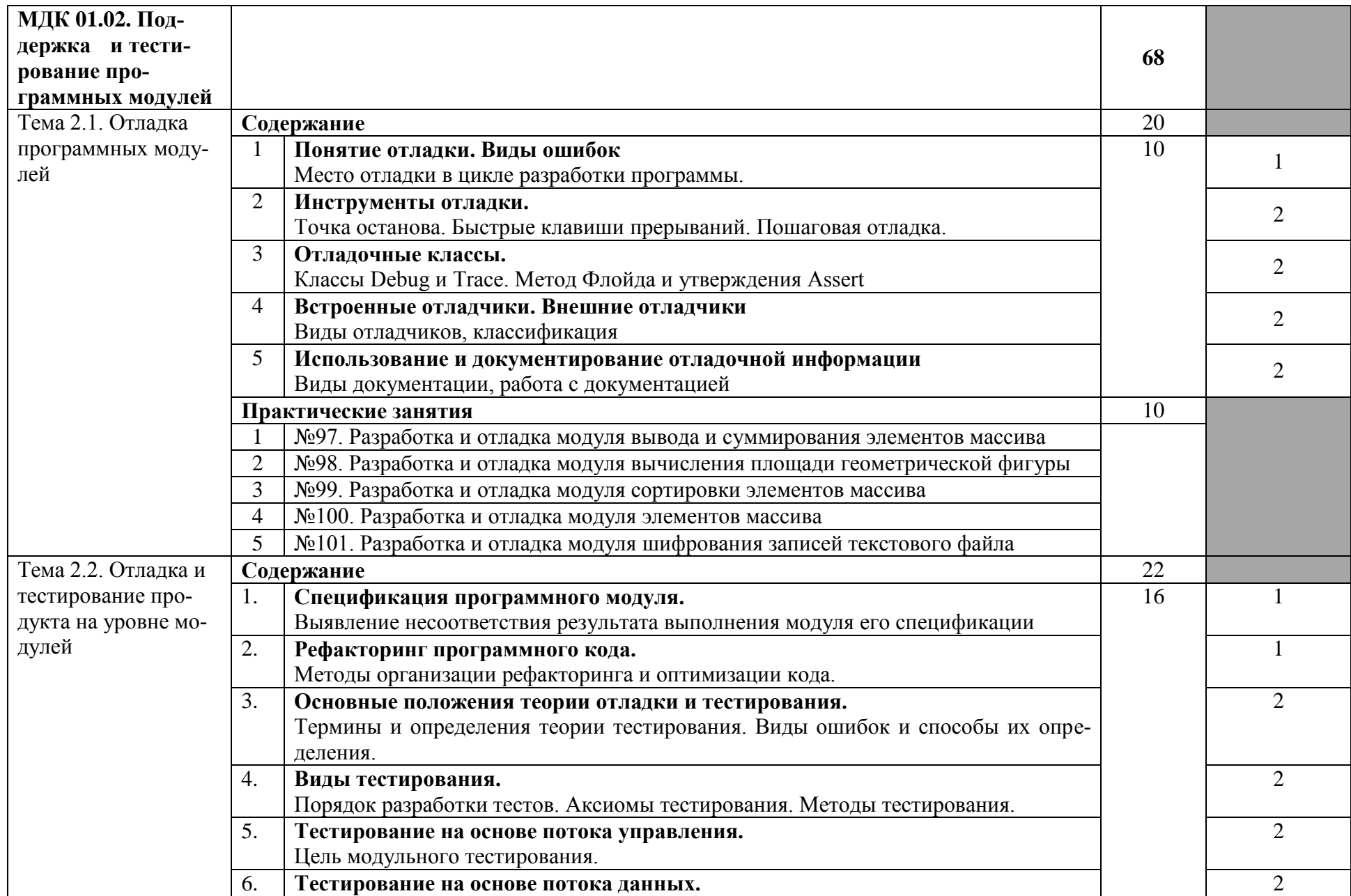

|                                                                                                    |                      | Анализ результатов тестирования программы                               |                |                |
|----------------------------------------------------------------------------------------------------|----------------------|-------------------------------------------------------------------------|----------------|----------------|
|                                                                                                    | 7.                   | Признаки проблемного кода.                                              |                | $\overline{2}$ |
|                                                                                                    |                      | Быстрые способы поиска некачественного кода.                            |                |                |
|                                                                                                    | 8.                   | Автоматизация тестирования.                                             |                | $\overline{2}$ |
|                                                                                                    |                      | Возможности среды разработки для тестирования приложений. Автоматизация |                |                |
|                                                                                                    |                      | тестирования.                                                           |                |                |
|                                                                                                    | Практические занятия |                                                                         | 6              |                |
|                                                                                                    |                      | №102. Разработка системы тестов на основе потока управления             |                |                |
|                                                                                                    | $\overline{2}$       | №103. Разработка системы тестов на основе потока данных                 |                |                |
|                                                                                                    | 3                    | №104. Тестирование программного модуля по ранее определенному сценарию  |                |                |
| Тема 2.3. Докумен-                                                                                      | Содержание           |                                                                         | 14             |                |
| тирование                                                                                               | 1.                   | Средства разработки технической документации.                           |                |                |
|                                                                                                    |                      | Технологии разработки документов.                                       | $\overline{2}$ |                |
|                                                                                                    | 2.                   | Документирование программного обеспечения.                              |                | $\overline{2}$ |
|                                                                                                    |                      | Соответствие ПО с Единой системой программной документации              | 4              |                |
|                                                                                                    | 3.                   | Автоматизация разработки технической документации.                      | 4              | $\overline{2}$ |
|                                                                                                    |                      | Автоматизированные средства оформления документации.                    |                |                |
|                                                                                                    |                      | Практические занятия                                                    |                |                |
|                                                                                                    | $\mathbf{1}$ .       | №105. Оформление документации на программные средства с использованием  |                |                |
|                                                                                                    |                      | инструментальных средств                                                |                |                |
|                                                                                                    | $\overline{2}$ .     | №106. Отработка стиля программирования                                  |                |                |
| Самостоятельная работа при изучении раздела ПМ                                                          |                      |                                                                         | $12^{4}$       |                |
| Систематическая проработка конспектов занятий, учебной и специальной литературы (по вопросам к парагра- |                      |                                                                         |                |                |
| фам, главам учебных пособий, составленных преподавателем).                                              |                      |                                                                         |                |                |
| Подготовка к практическим работам с использованием методических рекомендаций преподавателя, оформ-      |                      |                                                                         |                |                |
| ление практических работ, отчетов подготовка их к защите.                                               |                      |                                                                         |                |                |
| Работа с технической литературой, стандартами                                                           |                      |                                                                         |                |                |
| Раздел 3.                                                                                               |                      |                                                                         | 160            |                |
| Технологии разра-                                                                                       |                      |                                                                         |                |                |
| ботки мобильных                                                                                         |                      |                                                                         |                |                |
| приложений                                                                                              |                      |                                                                         |                |                |

 4 в т.ч. 2 часов консультаций

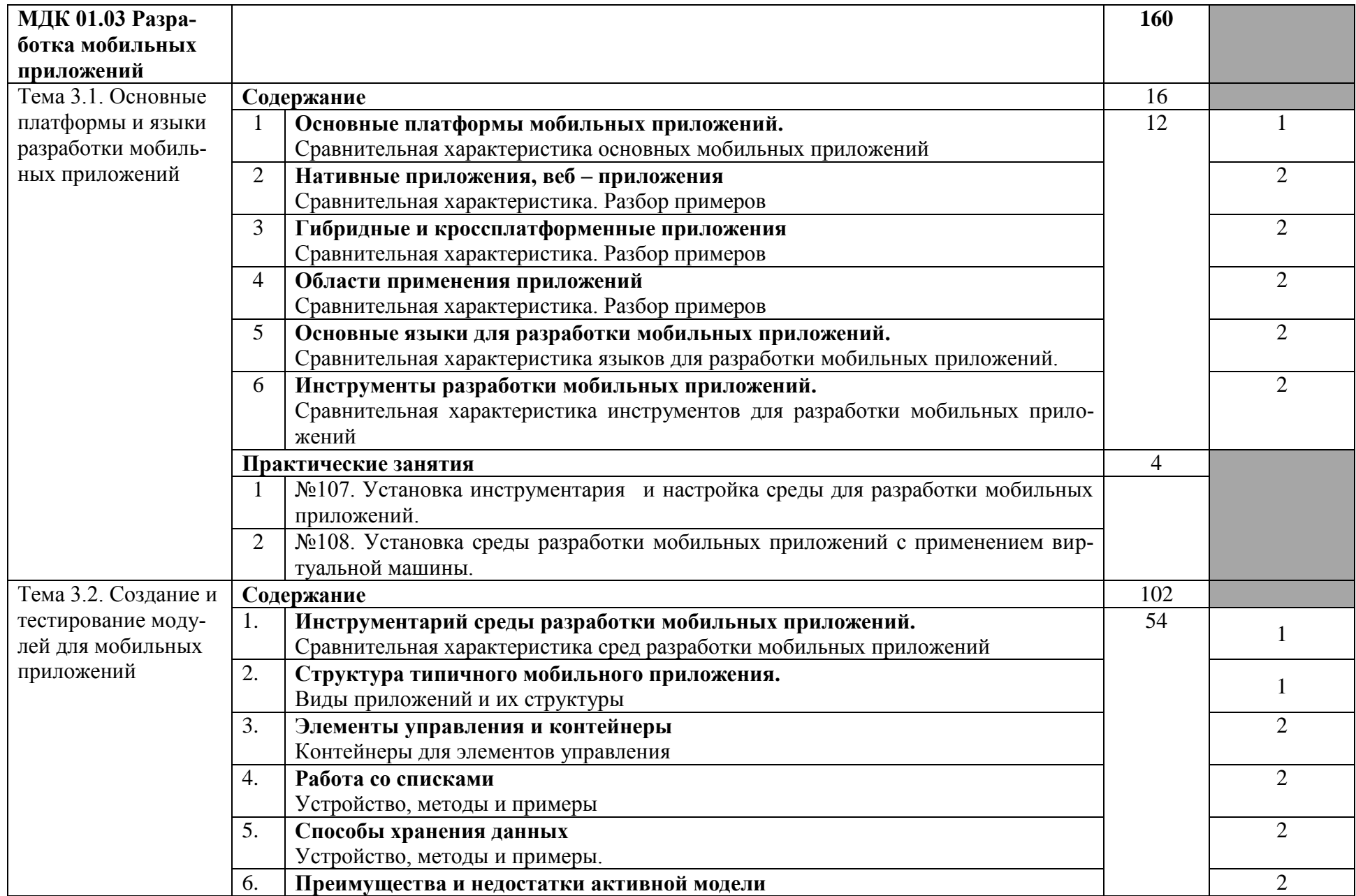

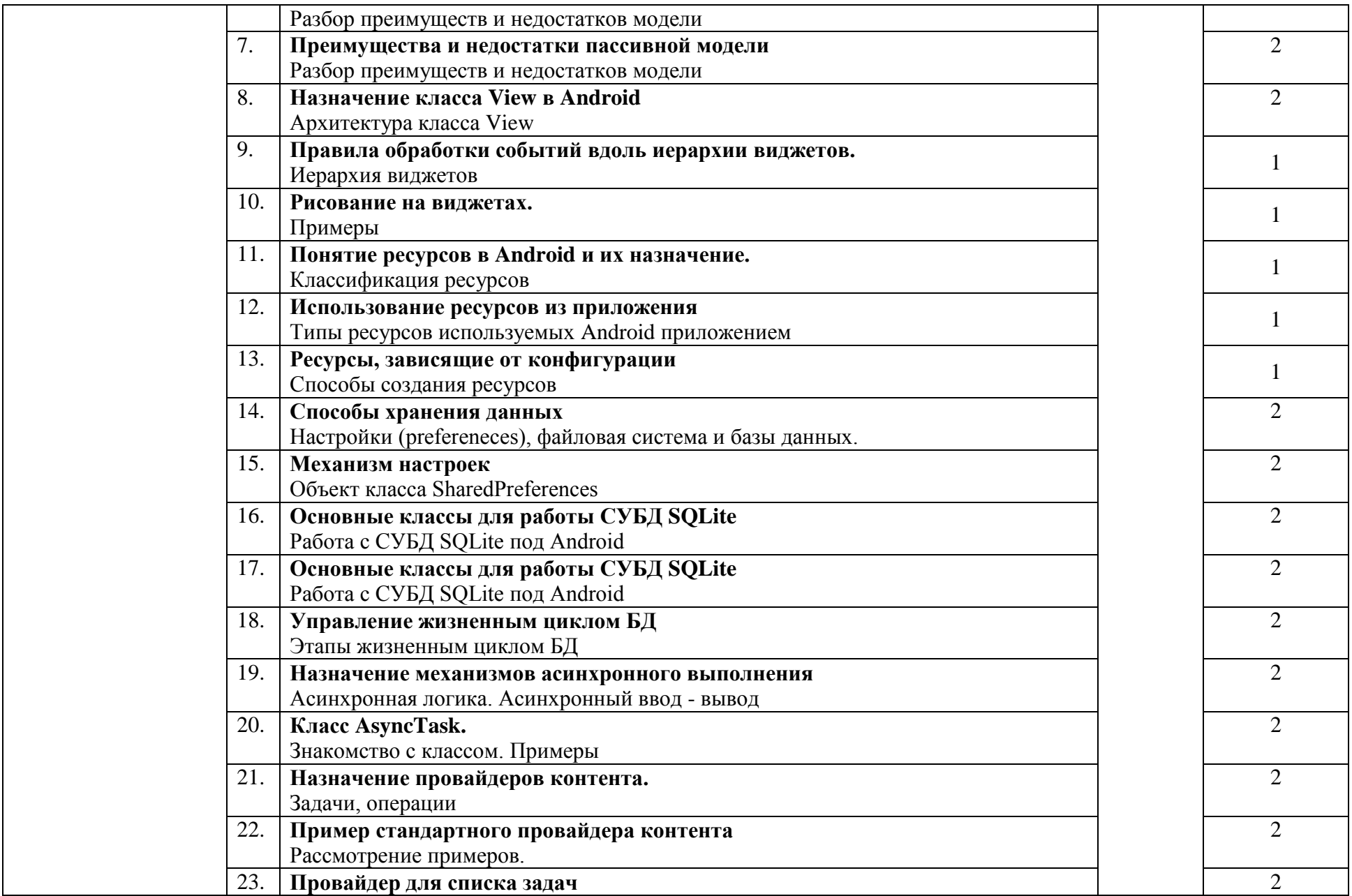

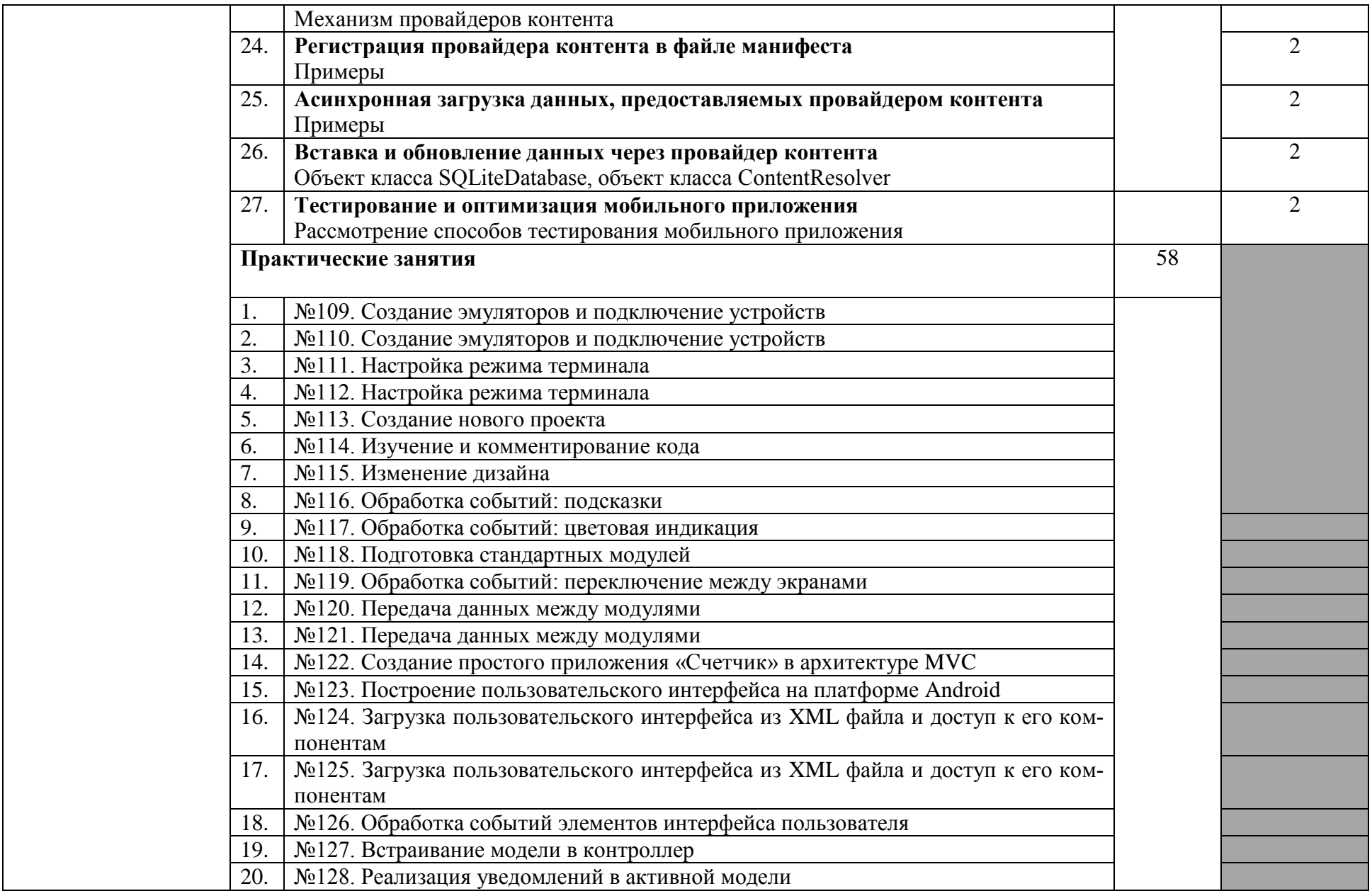

| 21.                                                                                                    | №129. Модификация класса активности для использования активной модели |        |  |
|----------------------------------------------------------------------------------------------------|-----------------------------------------------------------------------|--------|--|
| 22.                                                                                                    | №130. Создание виджета, отображающего циферблат часов                 |        |  |
| 23.                                                                                                    | №131. Использование ресурсов для формирования меню и панели действий  |        |  |
| 24.                                                                                                    | №132. Обработка действий меню и панели задач                          |        |  |
| 25.                                                                                                    | №133. Создание приложения, использующего БД для хранения данных       |        |  |
| 26.                                                                                                    | №134. Создание приложения, использующего БД для хранения данных       |        |  |
| №135. Использование класса Handler<br>27.                                                               |                                                                       |        |  |
| 28.                                                                                                    | №136. Использование класса AsyncTask                                  |        |  |
| 29.                                                                                                    | №137. Тестирование и оптимизация мобильного приложения                |        |  |
|                                                                                                    | Самостоятельная работа при изучении раздела ПМ                        | $26^5$ |  |
| Систематическая проработка конспектов занятий, учебной и специальной литературы (по вопросам к парагра- |                                                                       |        |  |
| фам, главам учебных пособий, составленных преподавателем).                                              |                                                                       |        |  |
| Подготовка к практическим работам с использованием методических рекомендаций преподавателя, оформ-      |                                                                       |        |  |
| ление практических работ, отчетов подготовка их к защите.                                               |                                                                       |        |  |
| Примерная тематика домашних заданий:                                                                    |                                                                       |        |  |
| Изучить применение баз данных в качестве прикладных программных продуктов для ведения бухгал-           |                                                                       |        |  |
| терского учета.                                                                                         |                                                                       |        |  |
| Составить таблицу «Сравнительная характеристика основных возможностей программы «БОСС» и се-<br>2.      |                                                                       |        |  |
| мейства программ «БЭСТ».                                                                                |                                                                       |        |  |
| Составить схему «Этапы восстановления данных в 1С: Зарплата и Управление персоналом»<br>3.              |                                                                       |        |  |
| Изучить порядок заправки этикеточной ленты в принтер.<br>4.                                             |                                                                       |        |  |
| 5.<br>Составить схему «Последовательность подключения клавиатуры к компьютеру».                         |                                                                       |        |  |
| Составить таблицу «Современные драйверы для подключения клавиатурных сканеров штрих-кода, ри-<br>6.     |                                                                       |        |  |
| деров магнитных карт, принтеров чеков, терминалов сбора данных, платежных систем»                       |                                                                       |        |  |
| Подготовить доклады, рефераты, сообщения по теме.<br>7.                                                 |                                                                       |        |  |
|                                                                                                    | Промежуточная аттестация                                              | 6      |  |
| Раздел 4.                                                                                               |                                                                       | 84     |  |
| Работа с компью-                                                                                        |                                                                       |        |  |
| терным и перифе-                                                                                        |                                                                       |        |  |
| рийным оборудо-                                                                                         |                                                                       |        |  |
| ванием                                                                                                  |                                                                       |        |  |

 5 в т.ч. 4часов консультаций

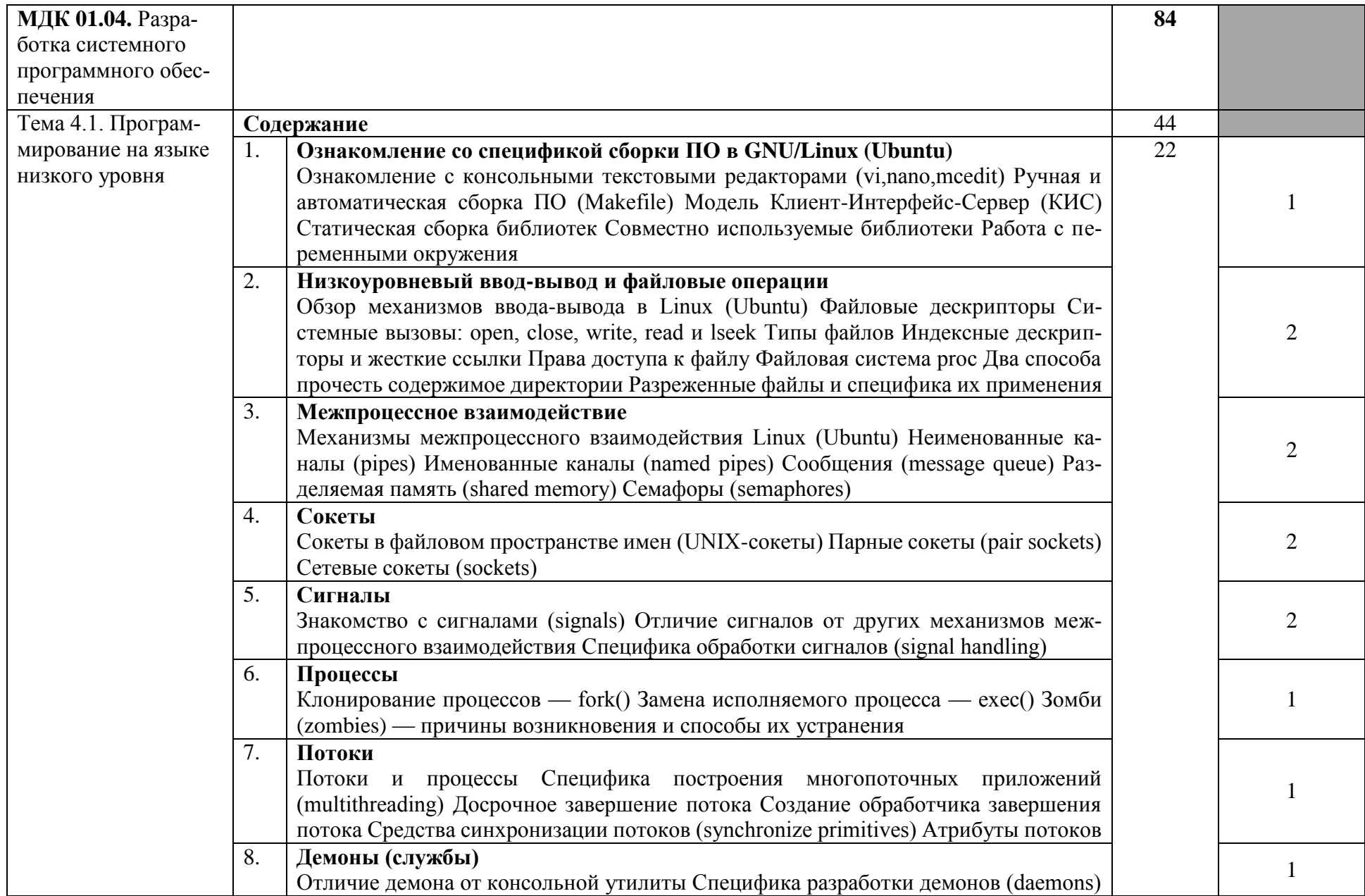

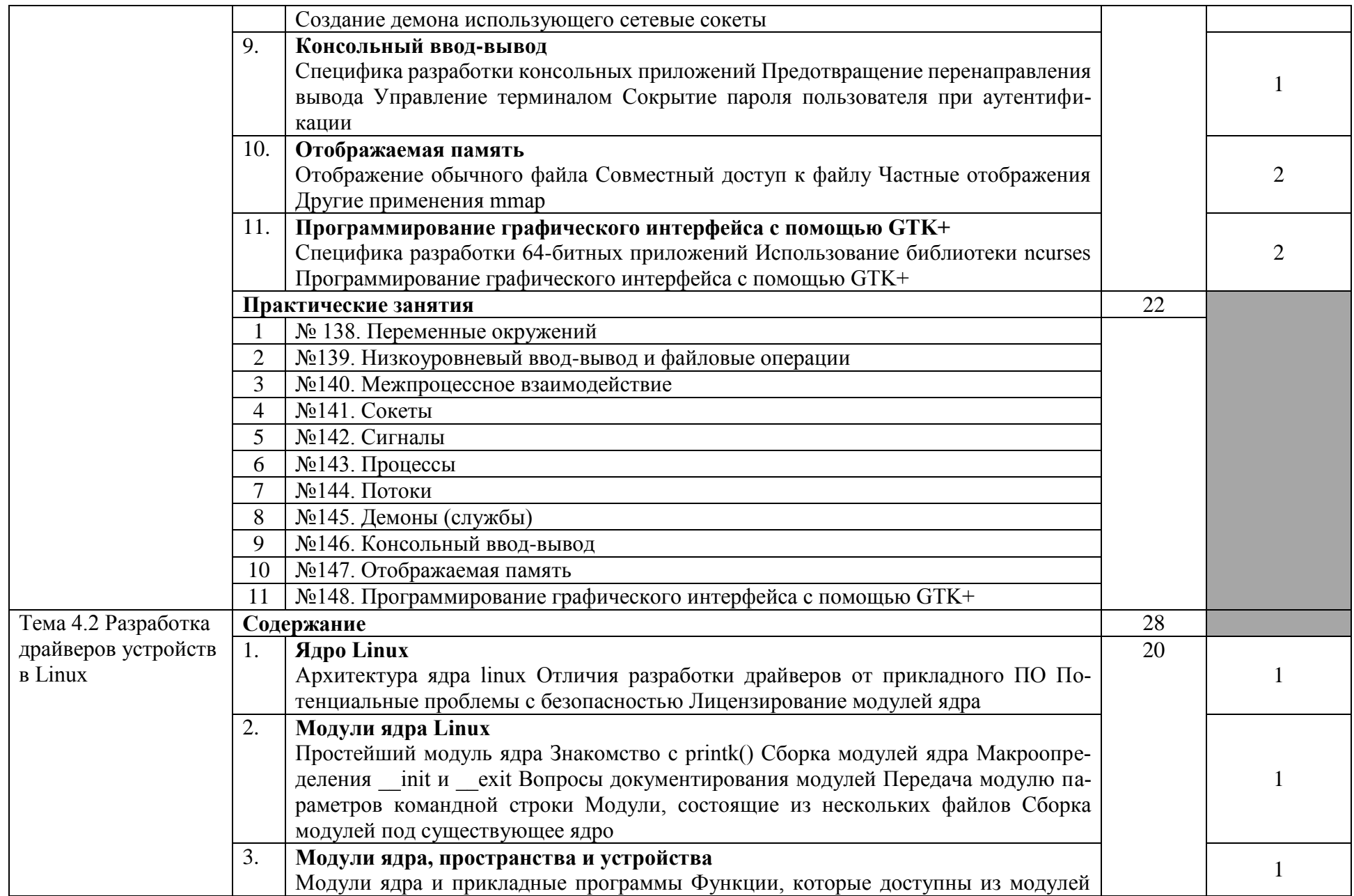

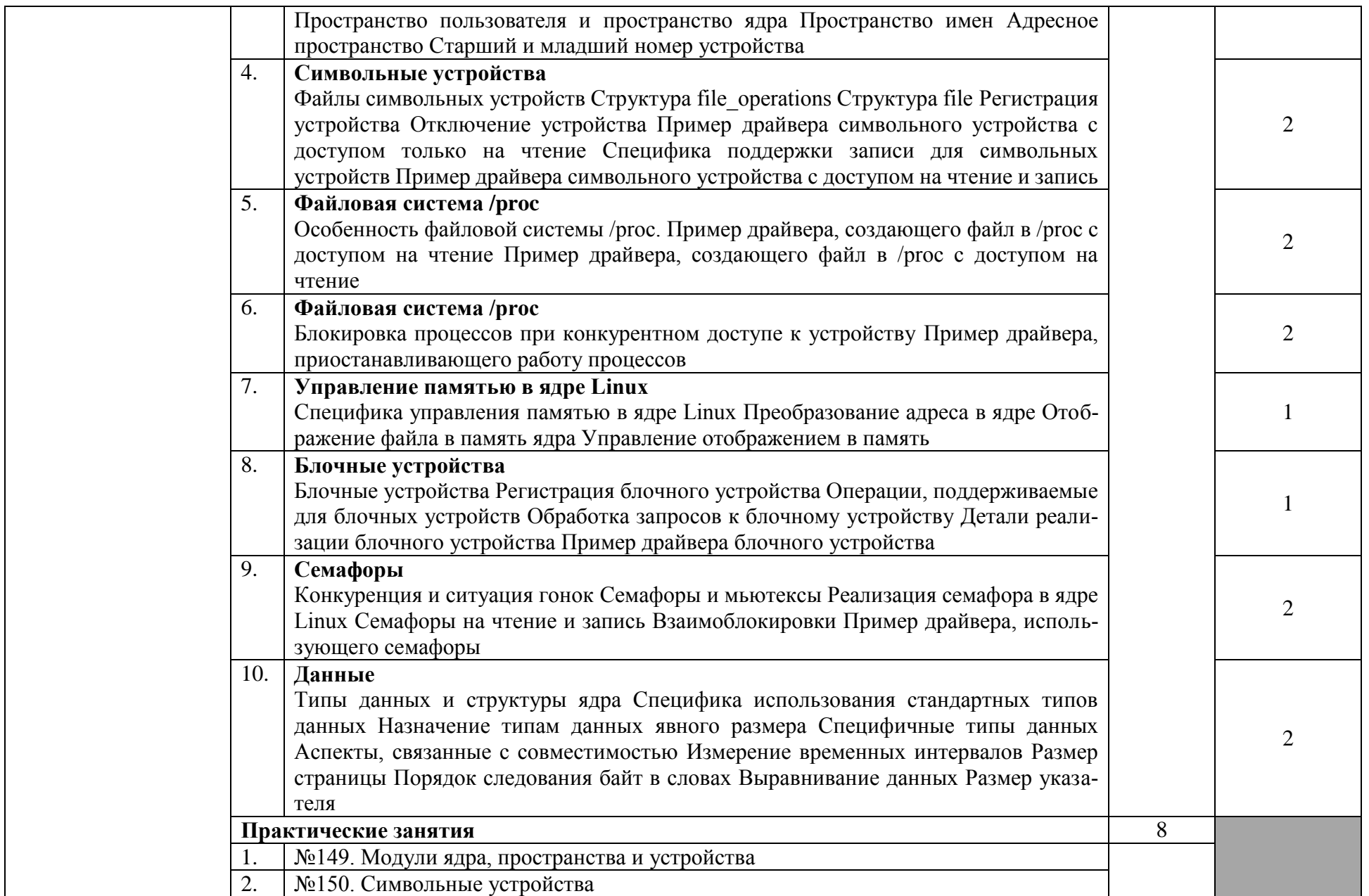

| 3.<br>№151. Файловая система /proc                                                                                                    |          |  |
|----------------------------------------------------------------------------------------------------|----------|--|
| №152. Управление памятью в ядре Linux<br>4.                                                                                                    |          |  |
| Самостоятельная работа при изучении раздела ПМ                                                                                                    | $12^{6}$ |  |
| Систематическая проработка конспектов занятий, учебной и специальной литературы (по вопросам к парагра-                                                               |          |  |
| фам, главам учебных пособий, составленных преподавателем).                                                                                                    |          |  |
| Подготовка к практическим работам с использованием методических рекомендаций преподавателя, оформ-                                                                    |          |  |
| ление практических работ, отчетов подготовка их к защите.                                                                                                    |          |  |
| Примерная тематика домашних заданий:                                                                                                    |          |  |
| Составить таблицу «Технические характеристики принтера».<br>1.                                                                                                    |          |  |
| Изучить правила безопасности при работе с электроприборами.<br>2.                                                                                                    |          |  |
| 3.<br>Подготовить схему: Подключение периферийных устройств и оборудования.                                                                                           |          |  |
| Изучить нормы и правила эксплуатации офисной техники.<br>4.                                                                                                    |          |  |
| Учебная практика. Проводится концентрированно.                                                                                                    | 144      |  |
| Виды работ:                                                                                                    |          |  |
| 1. Правила внутреннего распорядка и инструктаж по технике безопасности при работе в лаборатории                                                                       |          |  |
| «Программного обеспечения и сопровождения компьютерных систем». Методология проектирования,                                                                           |          |  |
| этапы создания программного продукта                                                                                                    |          |  |
| 2. Изучение предметной области.<br>Проведение декомпозиции поставленной задачи.                                                                                       |          |  |
| Разработка базы данных предметной области.                                                                                                    |          |  |
| Разработка алгоритма решения поставленной задачи с использованием полученной базы данных.                                                                             |          |  |
| Разработка интерфейса программы.                                                                                                    |          |  |
| 7. Реализация программы согласно выданной задачи на языке высокого уровня.                                                                                            |          |  |
| 8. Реализация программы согласно выданной задачи на языке высокого уровня для мобильной платформы.                                                                    |          |  |
| 9. Проведение отладки программы с использованием инструментальных средств.                                                                                            |          |  |
| 10. Проведение тестирования полученной программы.                                                                                                    |          |  |
| 11. Разработка пользовательской документации.                                                                                                    |          |  |
| Производственная практика (по профилю специальности) итоговая (концентрированная)                                                                                     | 216      |  |
| Виды работ:                                                                                                    |          |  |
| 1. Правила внутреннего распорядка и инструктаж по технике безопасности при работе на предприятии.<br>Методология проектирования, этапы создания программного продукта |          |  |
| 2. Анализ предметной области.                                                                                                    |          |  |
| Определение требований к программному обеспечению и исходных данных для его проектирования                                                                            |          |  |
| 4. Разработка технического задания                                                                                                    |          |  |

 6 В т.ч. 2 часа консультации

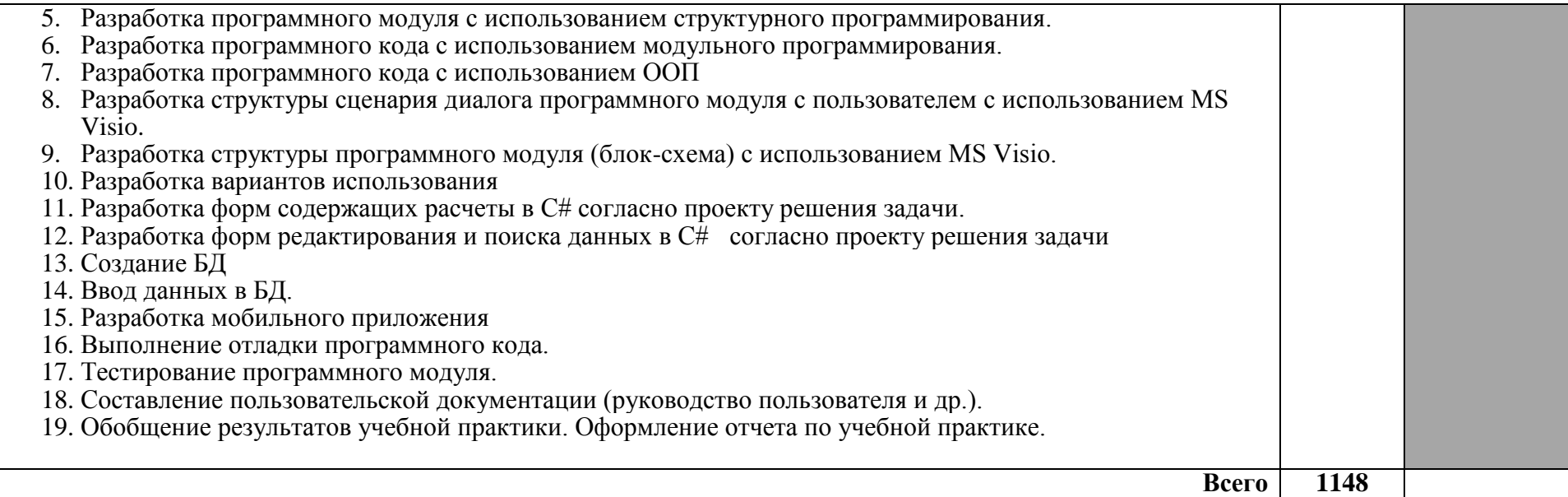

## **4. УСЛОВИЯ РЕАЛИЗАЦИИ ПРОГРАММЫ ПРОФЕССИОНАЛЬНОГО МОДУЛЯ**

#### **4.1. Требования к минимальному материально-техническому обеспечению**

Реализация программы модуля предполагает наличие лаборатории программного обеспечения и сопровождения компьютерных систем:

стол аудиторный двухместный-15 шт.;

стол преподавателя – 1 шт.;

стулья аудиторные - 31 шт.;

компьютерные столы - 12 шт.;

доска аудиторная для написания мелом - 1 шт.;

шкаф  $-1$  шт.;

персональные компьютеры в сборе 12 штук:

Автоматизированные рабочие места: системный блок Dell OptiPlex 3050, Intel Core i5-7500 CPU 3.40GHz, DDR4 8GB, HDD 1TB, Intel HD Graphics 630 1Gb; монитор Dell E2216H 21.5" LED (1920 x 1080);

Microsoft Windows Win10Pro (64) Акт приема-передачи от 31 июля 2017, контракт №0344100007517000020-0008905-01;

Microsoft Windows XP Professional Open License: 47818817;

Microsoft Office Professional Plus 2007 Open License:43219389;

7-Zip Свободная лицензия GNU LGPL;

Adobe Acrobat Reader DC Бесплатное программное обеспечение;

Google Chrome Свободная лицензия BSD;

Code::Blocks Свободная лицензия GNU GPLv3;

Учебный комплект КОМПАС-3D V12 MCAD Лицензионное соглашение Кк-11-00122;

Photoshop Extended Cs5 12.0 Win AOO Software License Certificate: 65049824;

Audacity Свободная лицензия GNU GPL 2;

VirtualDub Свободная лицензия GPL;

MySQL Workbench Cвободная лицензия GNU GPL;

Far manager Свободная лицензия BSDL;

Mozilla Firefox Свободное программное обеспечение [GNU GPL](https://ru.wikipedia.org/wiki/GNU_General_Public_License) и [GNU LGPL\)](https://ru.wikipedia.org/wiki/GNU_Lesser_General_Public_License); МФУ Canon i-sensys MF 4410 – 1 шт.; мультимедийный проектор NEC v260 – 1 шт.;

экран –  $1 \text{ m}$ .

маркерная доска – 1 шт.

Реализация программы модуля предполагает обязательную учебную и производственную практику, которая проводится концентрированно.

#### **4.2. Информационное обеспечение обучения**

#### **Перечень рекомендуемых учебных изданий, Интернет-ресурсов, дополнительной литературы**

#### **Основные источники:**

1. Гниденко, И. Г. Технология разработки программного обеспечения : учебное пособие для среднего профессионального образования / И. Г. Гниденко, Ф. Ф. Павлов, Д. Ю. Федоров. — Москва : Издательство Юрайт,

2020. — 235 с. — (Профессиональное образование). — ISBN 978-5-534-05047-9. — Текст : электронный // ЭБС Юрайт [сайт]. — URL: https://urait.ru/bcode/453640.

2. Проектирование информационных систем : учебник и практикум для среднего профессионального образования / Д. В. Чистов, П. П. Мельников, А. В. Золотарюк, Н. Б. Ничепорук ; под общей редакцией Д. В. Чистова. — Москва : Издательство Юрайт, 2020. — 258 с. — (Профессиональное образование). — ISBN 978-5-534-03173-7. — Текст : электронный // ЭБС Юрайт [сайт]. — URL: https://urait.ru/bcode/452680.

3. Казарин, О. В. Основы информационной безопасности: надежность и безопасность программного обеспечения : учебное пособие для среднего профессионального образования / О. В. Казарин, И. Б. Шубинский. — Москва : Издательство Юрайт, 2020. — 342 с. — (Профессиональное образование). — ISBN 978-5-534-10671-8. — Текст : электронный // ЭБС Юрайт [сайт]. — URL: https://urait.ru/bcode/456792 (дата обращения: 07.12.2020). Соколова, В. В. Разработка мобильных приложений : учебное пособие для среднего профессионального образования / В. В. Соколова. — Москва : Издательство Юрайт, 2020. — 175 с. — (Профессиональное образование). — ISBN 978-5-534-10680-0. — Текст : электронный // ЭБС Юрайт [сайт]. — URL: https://urait.ru/bcode/456795.

4. Кувшинов, Д. Р. Основы программирования : учебное пособие для среднего профессионального образования / Д. Р. Кувшинов. — Москва : Издательство Юрайт, 2020. — 105 с. — (Профессиональное образование). — ISBN 978-5-534-07560-1. — Текст : электронный // ЭБС Юрайт [сайт]. — URL: https://urait.ru/bcode/454780.

5. Трофимов, В. В. Основы алгоритмизации и программирования : учебник для среднего профессионального образования / В. В. Трофимов, Т. А. Павловская ; под редакцией В. В. Трофимова. — Москва : Издательство Юрайт, 2020. — 137 с. — (Профессиональное образование). — ISBN 978-5-534-07321-8. — Текст : электронный // ЭБС Юрайт [сайт]. — URL: https://urait.ru/bcode/454452.

1. Черткова, Е. А. Программная инженерия. Визуальное моделирование программных систем: учебник для среднего профессионального образования / Е. А. Черткова. — 2-е изд., испр. и доп. — М.: Юрайт, 2020. — 147 с. — (Профессиональное образование). — ISBN 978-5-534-09823-5. — Текст: электронный // Образовательная платформа Юрайт [сайт]. — URL: https://urait.ru/bcode/493226.

2. Тузовский, А. Ф. Проектирование и разработка web-приложений: учебное пособие для среднего профессионального образования / А. Ф. Тузовский. — М.: Юрайт, 2022. — 218 с. — (Профессиональное образование). — ISBN 978-5-534-10017-4. — Текст: электронный // Образовательная платформа Юрайт [сайт]. — URL: https://urait.ru/bcode/495109.

#### **Интернет ресурсы:**

1. ГОСТ 19.201-78 ЕСПД. Техническое задание. Требования к содержанию и оформлению. – Введ. 1980. – 01.01. – М.: Изд-во стандартов СССР, 1978. URL:  $10c$ .

https://docs.cntd.ru/document/1200007648?ysclid=l6uu9rwlvk506444002

ГОСТ 19.701-90 ЕСПД Схемы алгоритмов, программ, данных и си- $2<sub>1</sub>$ Условные обозначения URL: ctem.  $\boldsymbol{\mathit{H}}$ правила выполнения http://docs.cntd.ru/document/9041994.

 $C#$ 3. Документация  $URL:$  $\Pi$ <sup>O</sup> https://docs.microsoft.com/ru-ru/dotnet/csharp/

Образовательный портал: URL: http\\www.edu.ru  $\overline{4}$ .

Разработка интерфейса пользователя программного обеспечения  $5<sub>1</sub>$ URL:

https://coderlessons.com/tutorials/akademicheskii/programmnaia-inzheneriia/razrabot ka-interfeisa-polzovatelia-programmnogo-obespecheniia

Сайт о программировании URL: https://metanit.com/ 6.

7. Учебники программированию URL:  $\Pi$ <sup>O</sup> http://programm.ws/index.php

#### 4.3. Общие требования к организации образовательного процесса

Обязательным условием освоения профессионального модуля ПМ.01 является изучение дисциплин «Операционные системы и среды», «Архитектура аппаратных средств», «Информационные технологии», «Основы алгоритмизации и программирования», «Правовое обеспечение профессиональной деятельности», «Основы проектирования баз данных», «Стандартизация, сертификация и техническое документирование», «Компьютерные сети», «Безопасность жизнедеятельности» в рамках цикла общепрофессиональных дисциплин.

Обязательным условием допуска к производственной практике (по профилю специальности) в рамках профессионального модуля является освоение учебной практики для получения первичных профессиональных навыков в рамках профессионального модуля.

Лекционно-практические занятия проводятся в специализированном кабинете. Производственное обучение обучающихся, осваивающих образовательные программы СПО осуществляется в учебных лабораториях, а также на предприятиях, в учреждениях и организациях различных организационно-правовых форм на основе прямых договоров, заключаемых между предприятием и образовательным учреждением.

#### 4.4. Кадровое обеспечение образовательного процесса.

Требования квалификации  $\mathbf{K}$ педагогических (инженерно-педагогических) кадров, обеспечивающих обучение по междисциплинарному курсу, осуществляющих руководство практикой: наличие высшего профессионального образования, соответствующего профилю модуля «Разработка модулей программного обеспечения для компьютерных систем». Обязательным требованием является стажировка в профильных организациях не реже 1 раза в 3 года.

Доля педагогических работников (в приведенных к целочисленным зна-

чениям ставок), обеспечивающих освоение обучающимися профессиональных модулей, имеющих опыт деятельности не менее 3 лет в организациях, направление деятельности которых соответствует области профессиональной деятельности, указанной в пункте 1.5 настоящего ФГОС СПО, в общем числе педагогических работников, реализующих образовательную программу, должна быть не менее 25 процентов.

# **5. КОНТРОЛЬ И ОЦЕНКА РЕЗУЛЬТАТОВ ОСВОЕНИЯ ПРОФЕССИОНАЛЬНОГО МОДУЛЯ**

## **(ВИДА ПРОФЕССИОНАЛЬНОЙ ДЕЯТЕЛЬНОСТИ)**

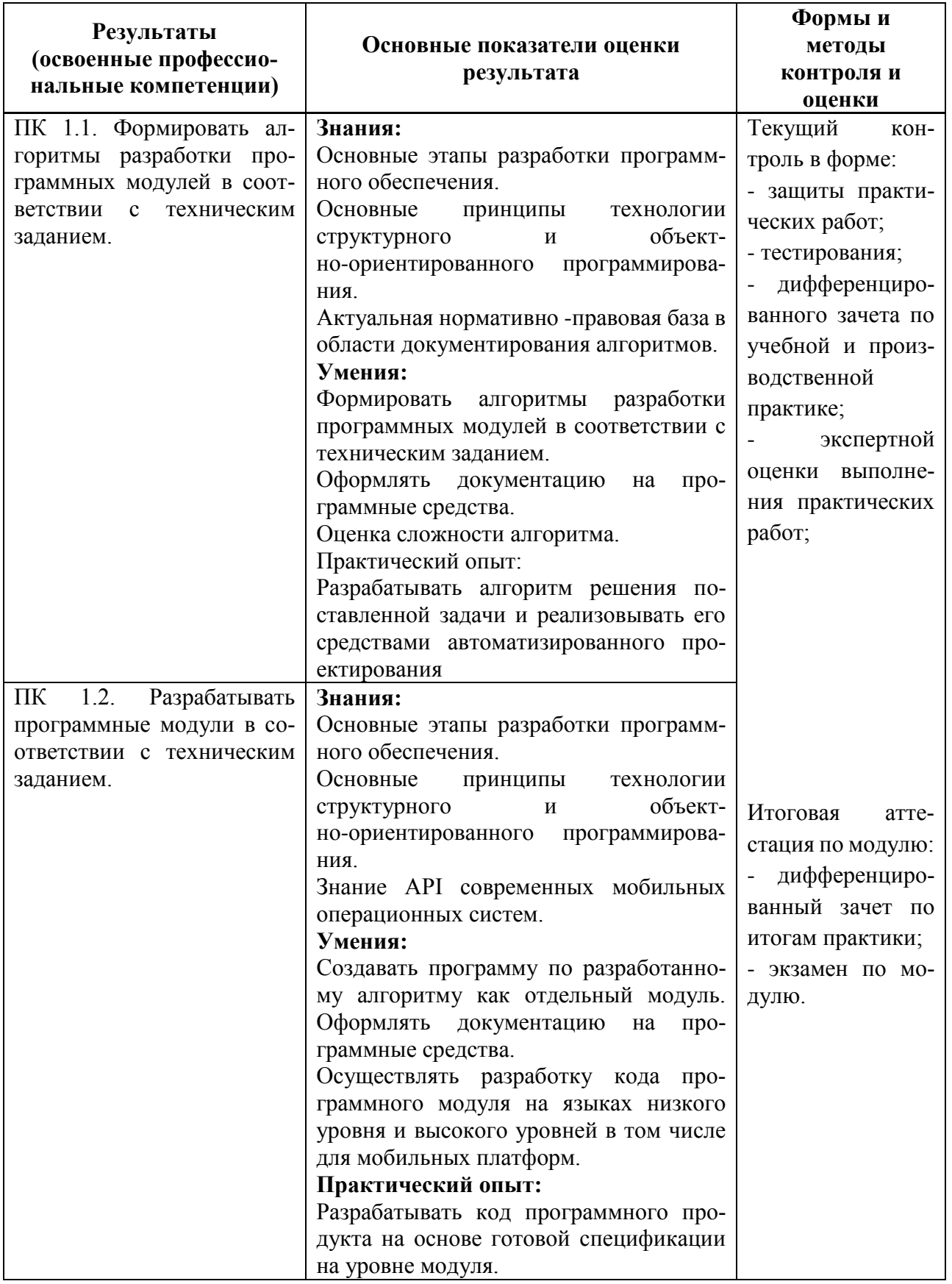

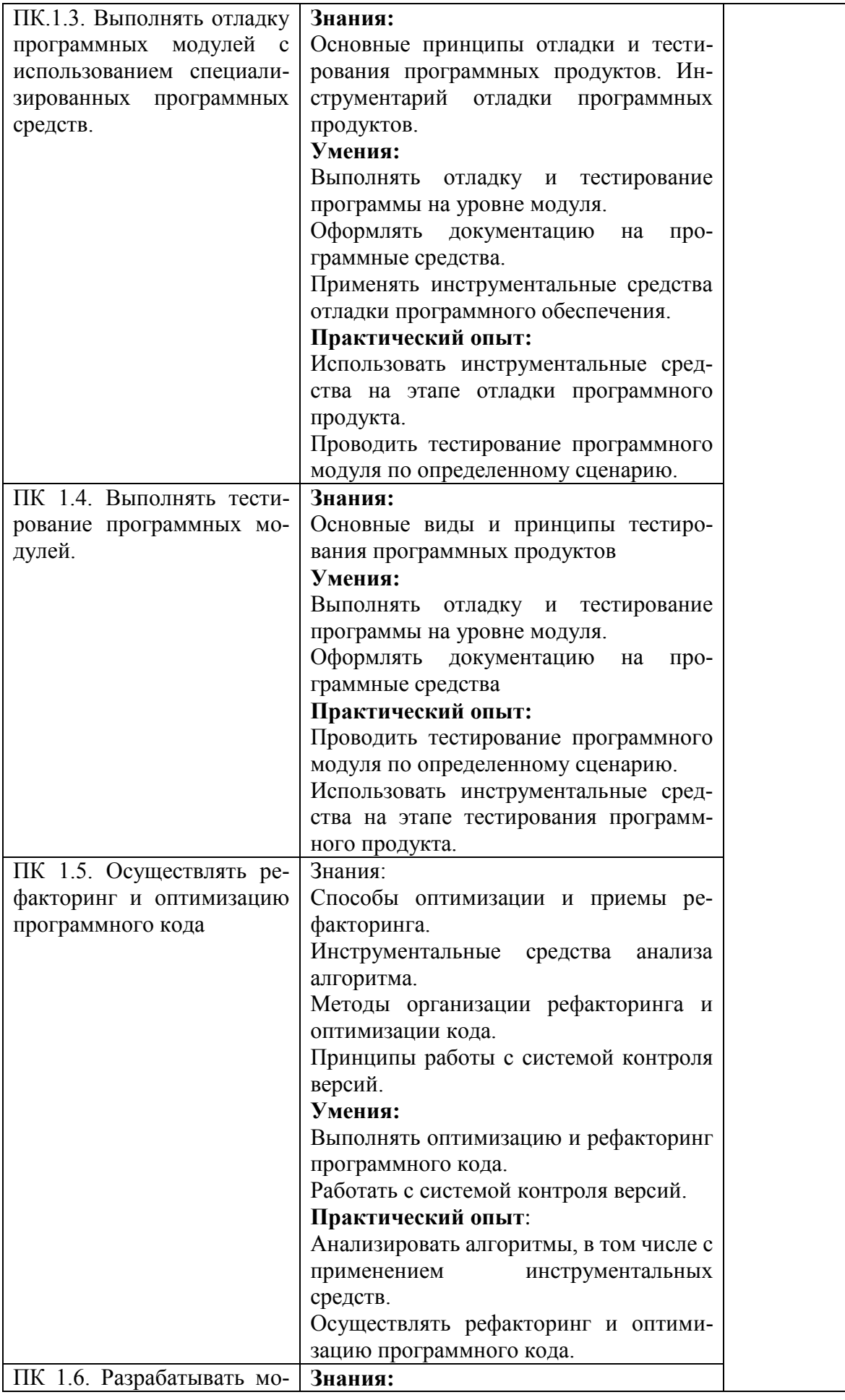

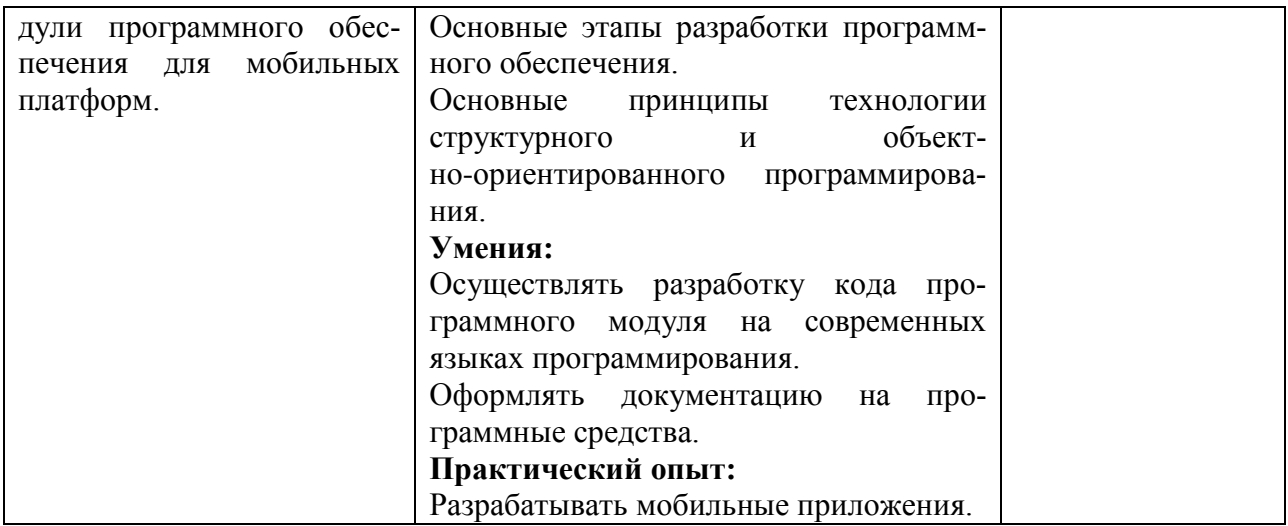

Формыиметодыконтроляиоценкирезультатовобучениядолжныпозво-<br>лятыпроверятьуобучающихсянетолькосформированностьпрофессиональ-<br>ныхкомпетенцийиобеспечивающихихумений.

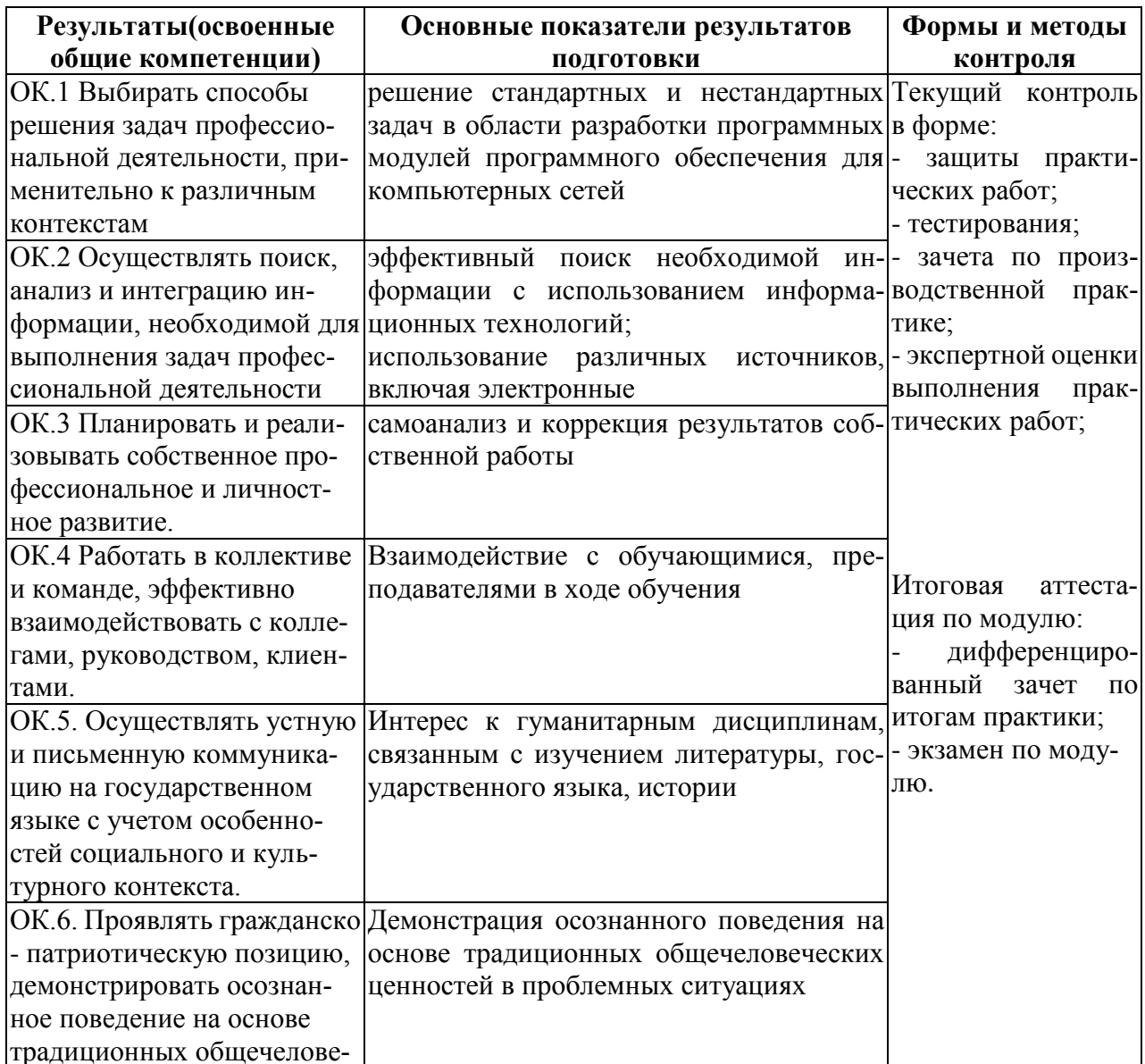

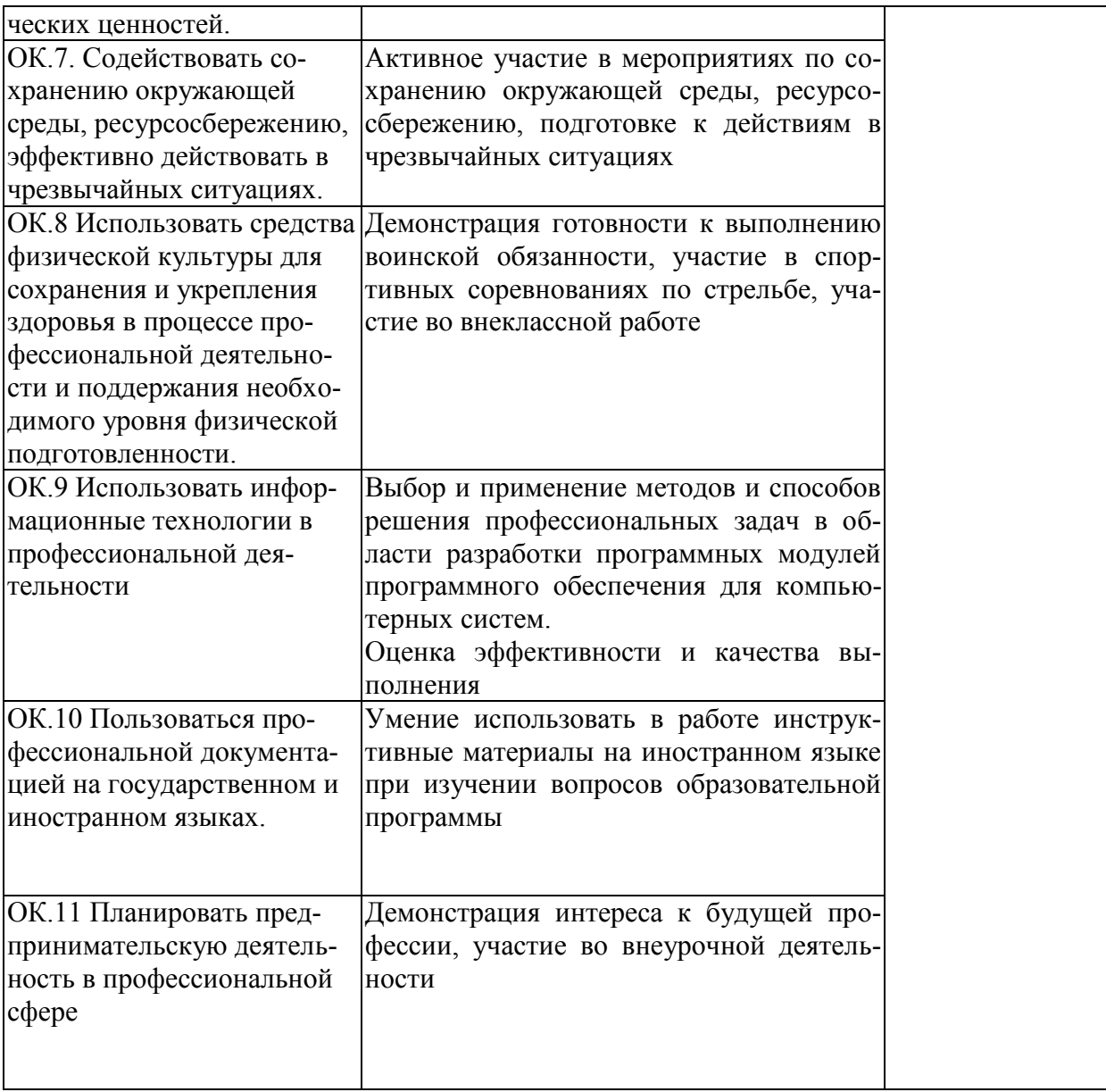